# Altivar 31

## Programming manual

Variable speed drives for asynchronous motors

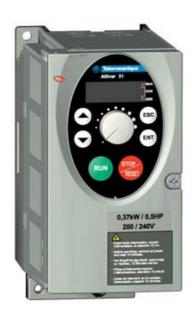

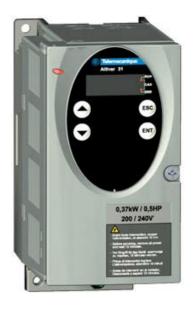

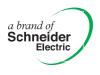

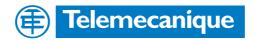

# Contents

| Warnings                                                  | 2  |
|-----------------------------------------------------------|----|
| Steps for setting up the starter                          | 3  |
| Factory configuration                                     | 4  |
| Basic functions                                           | 5  |
| Setup - Preliminary recommendations                       | 7  |
| Functions of the display and the keys                     | 8  |
| Remote terminal option                                    | 10 |
| Programming                                               | 11 |
| Function compatibility                                    | 13 |
| List of functions which can be assigned to inputs/outputs | 14 |
| Settings menu SEt                                         | 16 |
| Motor control menu drC                                    | 20 |
| I/O menu I-O                                              | 23 |
| Control menu CtL-                                         | 26 |
| Application functions menu FUn-                           | 37 |
| Fault menu FLt-                                           | 60 |
| Communication menu COM-                                   | 63 |
| Display menu SUP-                                         | 64 |
| Maintenance                                               | 67 |
| Faults - Causes - Remedies                                | 68 |
| Configuration/Settings table                              | 70 |
| Index of parameter codes                                  | 74 |
| Index of functions                                        | 75 |

NOTE: Please also refer to the "Installation Guide".

When the drive is powered up, the power components and some of the control components are connected to the line supply. It is extremely dangerous to touch them. *The drive cover must be kept closed.* 

In general, the drive power supply must be disconnected before any operation on either the electrical or mechanical parts of the installation or *machine*.

After the ALTIVAR has been switched off and the display has disappeared completely, *wait for 10 minutes before working on the equipment*. This is the time required for the capacitors to discharge.

The motor can be stopped during operation by inhibiting start commands or the speed reference while the drive remains powered up. If personnel safety requires prevention of sudden restarts, this electronic locking system is not sufficient: *fit a cut-off on the power circuit.* 

The drive is fitted with safety devices which, in the event of a fault, can shut down the drive and consequently the motor. The motor itself may be stopped by a mechanical blockage. Finally, voltage variations, especially line supply failures, can also cause shutdowns.

If the cause of the shutdown disappears, there is a risk of restarting which may endanger certain machines or installations, especially those which must conform to safety regulations.

In this case the user must take precautions against the possibility of restarts, in particular by using a low speed detector to cut off power to the drive if the motor performs an unprogrammed shutdown.

The drive must be installed and set up in accordance with both international and national standards. Bringing the device into conformity is the responsibility of the systems integrator who must observe the EMC directive among others within the European Union.

The specifications contained in this document must be applied in order to comply with the essential requirements of the EMC directive.

The Altivar 31 must be considered as a component: it is neither a machine nor a device ready for use in accordance with European directives (machinery directive and electromagnetic compatibility directive). It is the responsibility of the end user to ensure that the machine meets these standards.

The drive must not be used as a safety device for machines posing a potential risk of material damage or personal injury (lifting equipment, for example). In such applications, overspeed checks and checks to ensure that the trajectory remains under constant control must be made by separate devices which are independent of the drive.

The products and equipment described in this document may be changed or modified at any time, either from a technical point of view or in the way they are operated. Their description can in no way be considered contractual.

## 1 - Delivery of the drive

- Check that the drive reference printed on the label is the same as that on the delivery note corresponding to the purchase order.
- Remove the Altivar 31 from its packaging and check that it has not been damaged in transit.

#### 2 - Check that the line voltage is compatible with the supply voltage range of the drive

(see the ATV 31Installation Manual).

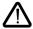

- The drive may be damaged if the line voltage is not compatible.

### 3 - Fit the drive

#### 4 - Connect the following to the drive:

- The line supply, ensuring that it is:
   compatible with the voltage range of the drive
   switched off
- The motor, ensuring that its coupling corresponds to the line voltage
- The control via the logic inputs
- The speed reference via the logic or analog inputs

### 5 - Switch on the drive, but do not give a run command

#### 6 - Configure the following:

The nominal frequency (bFr) of the motor, if it is different from 50 Hz.

#### 7 - Configure the following in the drC- menu:

The motor parameters, only if the factory configuration of the drive is not suitable.

#### 8 - Configure the following in the I-O-, CtL- and FUn- menus:

The application functions (only if the factory configuration of the drive is not suitable), for example the control mode: 3-wire, or 2-wire transition detection, or 2-wire level detection, or 2-wire level detection with forward direction priority, or local control for ATV31000A.

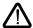

The user must ensure that the programmed functions are compatible with the wiring diagram used.

### 9 - Set the following in the SEt- menu:

- The ACC (Acceleration) and dEC (Deceleration) parameters
- The LSP (Low speed when the reference is zero) and HSP (High speed when the reference is maximum) parameters
- The ItH parameter (Motor thermal protection)

#### 10 - Start the drive

#### Practical recommendations

- Preparations can be made for programming the drive by filling in the configuration and settings tables (see page <u>70</u>), in particular when the factory configuration has to be changed.
- It is always possible to return to the factory settings using the FCS parameter in the drC-, I-O-, CtL- and FUn- menus (set InI to activate the function, see page <u>22</u>, <u>25</u>, <u>36</u> or <u>59</u>).
- Auto-tuning, which is performed using the drC- menu, can be applied to optimize performance in terms of accuracy and response time. Auto-tuning measures the stator resistance of the motor in order to optimize the control algorithms.

# Factory settings

The Altivar 31 is factory-set for the most common operating conditions:

- · Display: Drive ready (rdY) with motor stopped, and motor frequency with motor running
- Motor frequency (bFr): 50 Hz
- Constant torque application with sensorless flux vector control (UFt = n)
- Normal stop mode on deceleration ramp (Stt = rMP).
- Stop mode in the event of a fault: Freewheel
- Linear ramps (ACC, dEC): 3 seconds
- Low speed (LSP): 0 Hz
- High speed (HSP): 50 Hz
- Motor thermal current (ItH) = nominal motor current (value depending on drive rating)
- Standstill injection braking current (SdC) = 0.7 x nominal drive current, for 0.5 seconds
- Automatic adaptation of the deceleration ramp in the event of overvoltage on braking
- No automatic restarting after a fault
- Switching frequency 4 kHz
- Logic inputs:
  - LI1, LI2 (2 directions of operation): 2-wire transition detection control, LI1 = forward, LI2 = reverse, inactive on ATV 31
  - LI3, LI4: 4 preset speeds (speed 1 = speed reference or LSP, speed 2 = 10 Hz, speed 3 = 15 Hz, speed 4 = 20 Hz).
  - LI5 LI6: Inactive (not assigned)
- · Analog inputs:
  - Al1: Speed reference 0-10 V, inactive on ATV 31 --- Al1 (not assigned)
  - AI2: Summed speed reference input 0±10 V
  - AI3: 4-20 mA inactive (not assigned)
- · Relay R1: The contact opens in the event of a fault (or drive off)
- Relay R2: Inactive (not assigned)
- Analog output AOC: 0-20 mA inactive (not assigned)

#### ATV 31

When they leave the factory, ATV 31 ATV 31 Atvice are supplied with local control activated: the RUN, STOP buttons and the drive potentiometer are active. Logic inputs LI1 and LI2 and analog input AI1 are inactive (not assigned).

If the above values are compatible with the application, the drive can be used without changing the settings.

## **Drive thermal protection**

### **Functions:**

Thermal protection by PTC probe fitted on the heatsink or integrated in the power module.

Indirect protection of the drive against overloads by tripping in the event of an overcurrent. Typical tripping points:

- Motor current = 185% of nominal drive current: 2 seconds
- Motor current = 150% of nominal drive current: 60 seconds

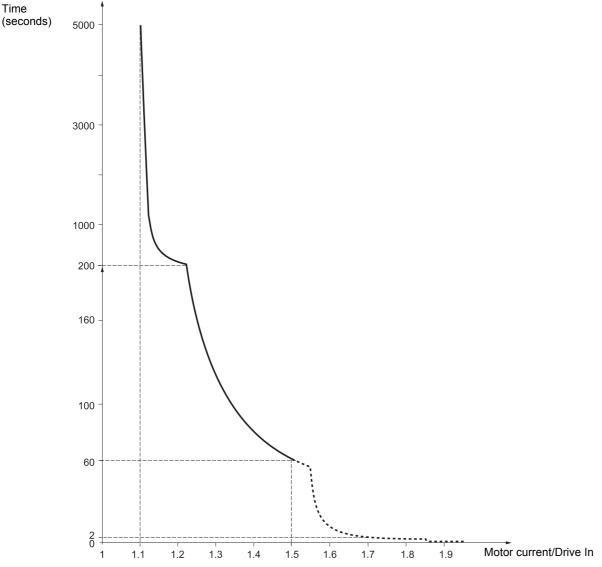

## **Drive ventilation**

The fan starts up when the drive is powered up then shuts down after 10 seconds if a run command has not been received. The fan is powered automatically when the drive is unlocked (operating direction + reference). It is powered down a few seconds after the drive is locked (motor speed < 0.2 Hz and injection braking completed).

## Motor thermal protection

## Function:

Thermal protection by calculating the I<sup>2</sup>t. The protection takes account of self-cooled motors.

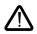

Caution: The memory of the motor thermal state returns to zero when the drive is disconnected.

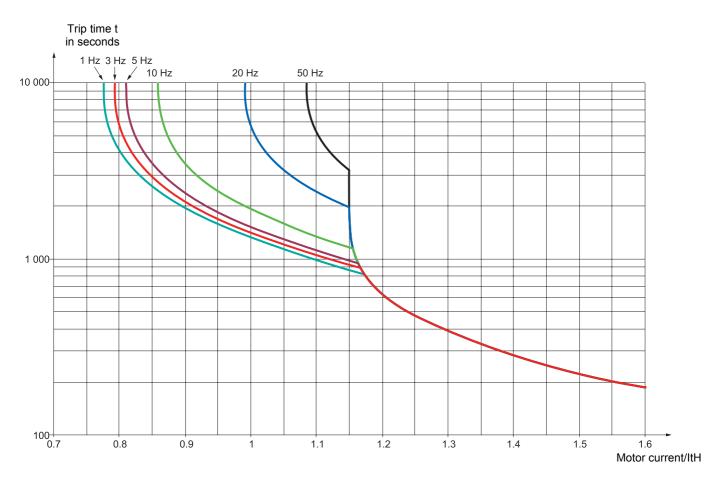

## Prior to switching on and configuring the drive

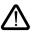

- Check that the line voltage is compatible with the supply voltage range of the drive (see pages 3 and 4 of the ATV 31 Installation Manual). The drive may be damaged if the line voltage is not compatible.
  - Ensure the logic inputs are switched off (state 0) to prevent accidental starting. Otherwise, an input assigned to the run command may cause the motor to start immediately on exiting the configuration menus.

## With power switching via line contactor

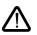

- Avoid operating the contactor frequently (premature ageing of the filter capacitors). Use inputs LI1 to LI6 to control the drive.

These instructions are vital for cycles < 60 s, otherwise the load resistor may be damaged.

## User adjustment and extension of functions

If necessary, the display and buttons can be used to modify the settings and to extend the functions described in the following pages. It is very easy to **return to the factory settings** using the FCS parameter in the drC-, I-O-, CtL- and FUn- menus (set InI to activate the function, see page 22, 25, 36 or 59).

There are three types of parameter:

- Display: Values displayed by the drive
- Setting: Can be changed during operation or when stopped
- Configuration: Can only be modified when stopped and no braking is taking place. Can be displayed during operation.

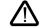

Check that changes to the current operating settings do not present any danger. Changes should preferably be made with the drive stopped.

## Start up

**Important:** In factory settings mode on power-up, or in a manual fault reset or after a stop command, the motor can only be powered once the "forward", "reverse" and "DC injection stop" commands have been reset. If they have not been reset, the drive will display "nSt" but will not start. If the automatic restart function is configured (parameter Atr in the FLt- menu, see page <u>60</u>), these commands are taken into account without a reset being necessary.

## Test on a low power motor or without a motor

- In factory settings mode, "motor phase loss" detection is active (OPL = YES). To check the drive in a test or maintenance environment without having to switch to a motor with the same rating as the drive (particularly useful in the case of high power drives), deactivate "motor phase loss" detection (OPL = NO).
- Configure the voltage/frequency ratio: UFt = L (drC- menu on page 21)

• Motor thermal protection will not be provided by the drive if the motor current is less than 0.2 times the nominal drive current.

## Using motors in parallel

Configure the voltage/frequency ratio: UFt = L (drC- menu on page 21)

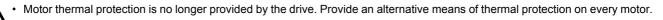

# Functions of the display and the keys

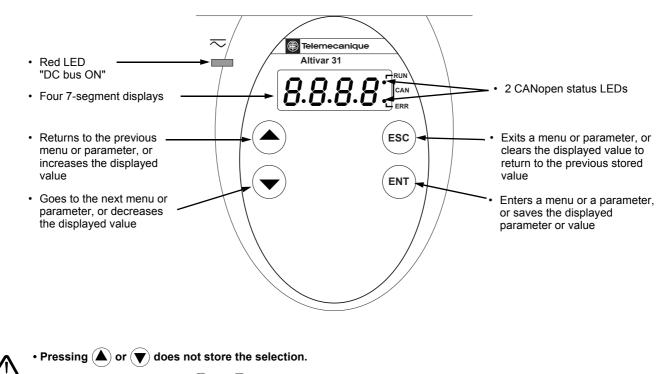

• Press and hold down (>2 s) (lacksquare ) or (lacksquare) to scroll through the data quickly.

#### To save and store the selection: ENT

The display flashes when a value is stored.

#### Normal display, with no fault present and no starting:

- 43.0: Display of the parameter selected in the SUP- menu (default selection: motor frequency). In current limit mode, the display flashes.
- init: Initialization sequence
- rdY: Drive ready
- dcb: DC injection braking in progress
- nSt: Freewheel stop
- FSt: Fast stop
- tUn: Auto-tuning in progress

The display flashes to indicate the presence of a fault.

# ATV31

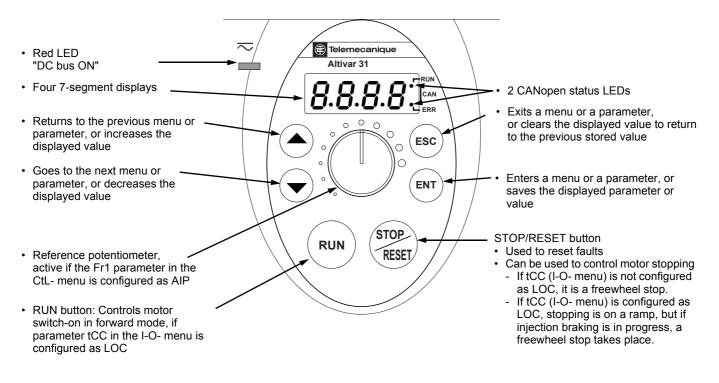

Pressing (A) or (V) does not store the selection.
 Press and hold down (>2 s) (A) or (V) to scroll through the data quickly.

#### To save and store the selection: ENT

The display flashes when a value is stored.

#### Normal display, with no fault present and no starting:

- 43.0: Display of the parameter selected in the SUP- menu (default selection: output frequency applied to the motor).
- In current limit mode, the display flashes.
- init: Initialization sequence
- rdY: Drive ready
- dcb: DC injection braking in progress
- nSt: Freewheel stop
- FSt: Fast stop
- tUn: Auto-tuning in progress

#### The display flashes to indicate the presence of a fault.

# **Remote terminal option**

This module is a local control unit which can be mounted on the door of the wall-mounted or floor-standing enclosure. It has a cable with connectors, which is connected to the drive serial link (see the manual supplied with the terminal). It has the same display and the same programming buttons as the Altivar 31 with the addition of a switch to lock access to the menus and three buttons for controlling the drive: • FWD/REV: reversal of the direction of rotation

- RUN: motor run command
- STOP/RESET: Motor stop command or fault reset

Pressing the button a first time stops the motor, and if DC injection standstill braking is configured, pressing it a second time stops this braking.

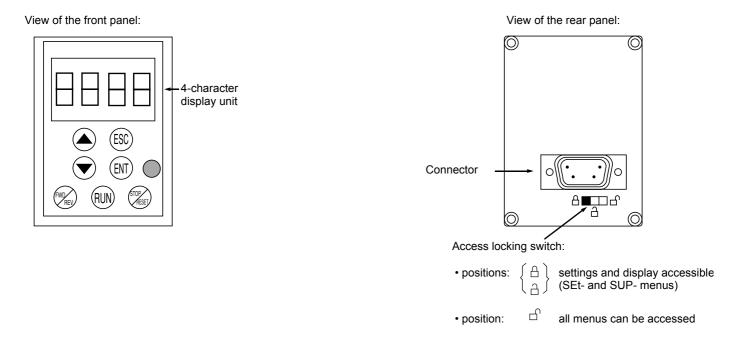

Note: Customer password protection has priority on the switch.

- · The access locking switch on the remote terminal also prevents the drive settings being accessed via the keypad.
- When the remote terminal is disconnected, if the drive has been locked, the keypad will remain locked.
- In order for the remote terminal to be active, the tbr parameter in the COM- menu must remain in factory settings mode: 19.2 (see page <u>73</u>).

## Saving and loading configurations

Up to four complete configurations for ATV 31 drives can be stored on the remote terminal. These configurations can be saved, transported and transferred from one drive to another of the same rating. 4 different operations for the same device can also be stored on the terminal. See the SCS and FCS parameters in the drC-, I-O-, CtL- and FUn- menus.

## Access to menus

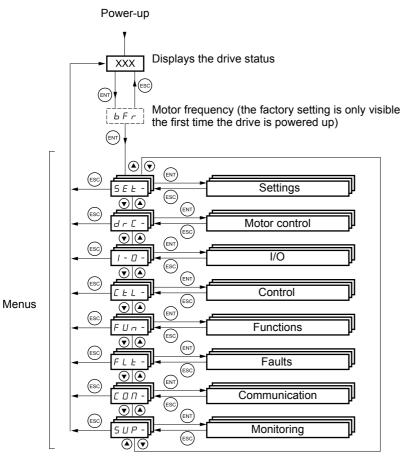

Some parameters can be accessed in a number of menus for increased user-friendliness:

- Entering settings -
- Return to factory settings
- Restoring and saving the configuration -

A dash appears after menu and sub-menu codes to differentiate them from parameter codes. Examples: FUn- menu, ACC parameter.

## Accessing menu parameters

To save and store the selection:

The display flashes when a value is stored. Example: Menu Parameter Value or assignment  $5 E E - 1 + 1 = 10^{-10}$ 

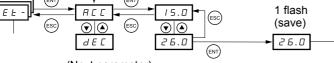

(Next parameter)

All the menus are "drop-down" type menus, which means that after the last parameter, if you continue to press  $\mathbf{\nabla}$ , you will return to the first parameter and, conversely, you can switch from the first parameter to the last parameter by pressing  $\mathbf{\Delta}$ .

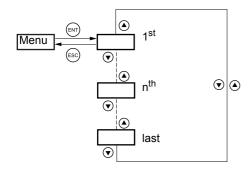

If, after modifying any of the parameters (n<sup>th</sup>), you quit a menu and return to this menu without having accessed another menu in the meantime, you will be taken directly to the n<sup>th</sup> parameter (see below). If, in the meantime, you have accessed another menu or have restarted the system, you will always be taken to the first parameter in the menu (see above).

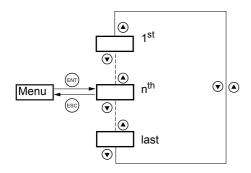

## Configuration of the bFr parameter

This parameter can only be modified in stop mode without a run command.

| Code | Description                                                                                                    | Adjustment<br>range | Factory setting             |
|------|----------------------------------------------------------------------------------------------------|---------------------|-----------------------------|
| bFr  | Standard motor frequency                                                                                                    |                     | 50                          |
|      | This parameter is only visible the first time the drive is switche<br>It can be modified at any time in the drC- menu.<br>50 Hz: IEC<br>60 Hz: NEMA<br>This parameter modifies the presets of the following parameter<br>22. |                     | S page <u>20</u> and tFr pa |

h E c

## Incompatible functions

The following functions will be inaccessible or deactivated in the cases described below:

#### Automatic restart

This is only possible for 2-wire level detection control (tCC = 2C and tCt = LEL or PFO).

#### **Flying restart**

This is only possible for 2-wire level detection control (tCC = 2C and tCt = LEL or PFO). This function is locked if automatic standstill injection is configured as DC (AdC = Ct).

#### Reverse

On the ATV31000A range only, this function is locked if local control is active (tCC = LOC).

## Function compatibility table

The choice of application functions may be limited by the number of I/O and by the fact that some functions are incompatible with one another. Functions which are not listed in this table are fully compatible.

If there is an incompatibility between functions, the first function configured will prevent the remainder being configured.

|                              | Summing inputs | +/- speed (1) | Management of limit switches | Preset speeds | PI regulator | Jog operation | Brake sequence | DC injection stop | Fast stop | Freewheel stop |
|------------------------------|----------------|---------------|------------------------------|---------------|--------------|---------------|----------------|-------------------|-----------|----------------|
| Summing inputs               |                | •             |                              | 1             | •            | 1             |                |                   |           |                |
| +/- speed (1)                | •              |               |                              | ٠             | •            | •             |                |                   |           |                |
| Management of limit switches |                |               |                              |               | •            |               |                |                   |           |                |
| Preset speeds                | +              | •             |                              |               | •            | Ť             |                |                   |           |                |
| PI regulator                 | •              | •             | •                            | •             |              | •             | •              |                   |           |                |
| Jog operation                | +              | •             |                              | +             | •            |               | •              |                   |           |                |
| Brake sequence               |                |               |                              |               | •            | ٠             |                | •                 |           |                |
| DC injection stop            |                |               |                              |               |              |               | ٠              |                   |           | t              |
| Fast stop                    |                |               |                              |               |              |               |                |                   |           | t              |
| Freewheel stop               |                |               |                              |               |              |               |                | +                 | +         |                |

(1) Excluding special application with reference channel Fr2 (see diagrams 28 and 30)

+

Incompatible functions

Compatible functions

Not applicable

Priority functions (functions which cannot be active simultaneously):

The function indicated by the arrow has priority over the

• other.

Stop functions have priority over run commands.

Speed references via logic command have priority over analog references.

# ▲ Logic and analog input application functions

Each of the functions on the following pages can be assigned to one of the inputs. A single input can activate several functions at the same time (reverse and 2<sup>nd</sup> ramp for example). **The user must therefore ensure that these functions are compatible**.

The SUP- display menu (parameters LIA and AIA on page <u>66</u>) can be used to display the functions assigned to each input in order to check their compatibility.

# List of functions which can be assigned to inputs/outputs

| Logic inputs                                | Page      | Code    | Factory setti | ng                     |
|---------------------------------------------|-----------|---------|---------------|------------------------|
|                                             |           |         | ATV31         | ATV31                  |
| Not assigned                                | -         | -       | LI5 - LI6     | LI1 - LI2<br>LI5 - LI6 |
| Forward                                     | -         | -       | LI1           |                        |
| 2 preset speeds                             | <u>44</u> | P 5 2   | LI3           | LI3                    |
| 4 preset speeds                             | <u>44</u> | P 5 4   | LI4           | LI4                    |
| 8 preset speeds                             | <u>44</u> | P 5 8   |               |                        |
| 16 preset speeds                            | <u>45</u> | P 5 1 6 |               |                        |
| 2 preset PI references                      | <u>51</u> | Pr2     |               |                        |
| 4 preset PI references                      | <u>51</u> | Pr4     |               |                        |
| + speed                                     | <u>48</u> | USP     |               |                        |
| - speed                                     | <u>48</u> | d 5 P   |               |                        |
| Jog operation                               | <u>46</u> | J D G   |               |                        |
| Ramp switching                              | <u>38</u> | r P 5   |               |                        |
| Switching for 2 <sup>nd</sup> current limit | <u>55</u> | L C 2   |               |                        |
| Fast stop via logic input                   | <u>39</u> | FSE     |               |                        |
| DC injection via logic input                | <u>39</u> | d C I   |               |                        |
| Freewheel stop via logic input              | <u>40</u> | n 5 E   |               |                        |
| Reverse                                     | <u>23</u> | r r 5   | LI2           |                        |
| External fault                              | <u>61</u> | EEF     |               |                        |
| RESET (fault reset)                         | <u>60</u> | r 5 F   |               |                        |
| Forced local mode                           | <u>63</u> | FLO     |               |                        |
| Reference switching                         | <u>34</u> | rFC     |               |                        |
| Control channel switching                   | <u>35</u> | C C 5   |               |                        |
| Motor switching                             | <u>56</u> | CHP     |               |                        |
| Limiting of forward motion (limit switch)   | <u>58</u> | LAF     |               |                        |
| Limiting of reverse motion (limit switch)   | <u>58</u> | LAr     |               |                        |
| Fault inhibit                               | <u>62</u> | InH     |               |                        |

| Analog inputs         | Page      | Code | Factory setti | ng                     |
|-----------------------|-----------|------|---------------|------------------------|
|                       |           |      | ATV31         | ATV31                  |
| Not assigned          | -         | -    | AI3           | Al1 - Al3              |
| Reference 1           | <u>33</u> | Frl  | Al1           | AIP<br>(potentiometer) |
| Reference 2           | <u>33</u> | Fr2  |               |                        |
| Summing input 2       | <u>42</u> | 582  | AI2           | AI2                    |
| Summing input 3       | <u>42</u> | 583  |               |                        |
| PI regulator feedback | <u>51</u> | PIF  |               |                        |

| Analog/logic output                          | Page      | Code  | Factory setting |
|----------------------------------------------|-----------|-------|-----------------|
| Not assigned                                 | -         | -     | AOC/AOV         |
| Motor current                                | <u>24</u> | 0Cr   |                 |
| Motor frequency                              | <u>24</u> | rFr   |                 |
| Motor torque                                 | <u>24</u> | 010   |                 |
| Power supplied by the drive                  | <u>24</u> | 0Pr   |                 |
| Drive fault (logic data)                     | <u>24</u> | FLE   |                 |
| Drive running (logic data)                   | <u>24</u> | rUn   |                 |
| Frequency threshold reached (logic data)     | <u>24</u> | FEA   |                 |
| High speed (HSP) reached (logic data)        | <u>24</u> | FLA   |                 |
| Current threshold reached (logic data)       | <u>24</u> | CEA   |                 |
| Frequency reference reached (logic data)     | <u>24</u> | SrA   |                 |
| Motor thermal threshold reached (logic data) | <u>24</u> | E S A |                 |
| Brake sequence (logic data)                  | <u>54</u> | ЬΙС   |                 |

# List of functions which can be assigned to inputs/outputs

| Relay                           | Page      | Code  | Factory setting |
|---------------------------------|-----------|-------|-----------------|
| Not assigned                    | -         | -     | R2              |
| Drive fault                     | <u>24</u> | FLE   | R1              |
| Drive running                   | <u>24</u> | rUn   |                 |
| Frequency threshold reached     | <u>24</u> | FEA   |                 |
| High speed (HSP) reached        | <u>24</u> | FLA   |                 |
| Current threshold reached       | <u>24</u> | C E A |                 |
| Frequency reference reached     | 24        | Srfl  |                 |
| Motor thermal threshold reached | <u>24</u> | E S A |                 |
| Brake sequence                  | <u>54</u> | ьιс   |                 |

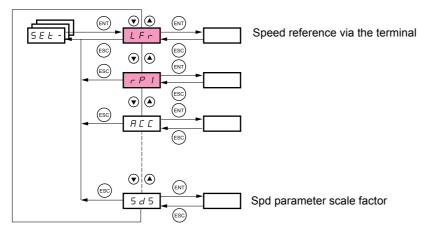

The adjustment parameters can be modified with the drive running or stopped.

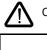

Check that it is safe to make changes during operation. Changes should preferably be made in stop mode.

These parameter appear regardless of how the other menus have been configured.

These parameters only appear if the corresponding function has been selected in another menu. When the corresponding function is also accessible and adjustable from within the configuration menu, to aid programming their description is detailed in these menus, on the pages indicated.

| SEE | ┦┹ |
|-----|----|

| Code  | Description                                                                                                    |                     | Adjustment<br>range  | Factory setting            |
|-------|----------------------------------------------------------------------------------------------------|---------------------|----------------------|----------------------------|
| LFr   | Speed reference via the remote terminal                                                                                                    |                     | 0 to HSP             |                            |
|       | This parameter appears if LCC = YES (page <u>35</u> ) or online. In this case, LFr can also be accessed via LFr is reset to 0 when the drive is powered down. |                     |                      | ne remote terminal         |
| r P I | Internal PI regulator reference                                                                                                    | See page <u>51</u>  | 0.0 to 100%          | 0                          |
| ACC   | Acceleration ramp time                                                                                                    |                     | 0.1 to 999.9 s       | 3 s                        |
|       | Defined as the acceleration time between 0 and the                                                                                                    | e nominal frequ     | ency FrS (paramete   | er in the drC- men         |
| AC 2  | 2 <sup>nd</sup> acceleration ramp time                                                                                                    | See page <u>38</u>  | 0.1 to 999.9 s       | 5 s                        |
| d E 2 | 2 <sup>nd</sup> deceleration ramp time                                                                                                    | See page <u>38</u>  | 0.1 to 999.9 s       | 5 s                        |
| dEC   | Deceleration ramp time                                                                                                    |                     | 0.1 to 999.9 s       | 3 s                        |
|       | Defined as the deceleration time between the nom<br>Check that the value of dEC is not too low in relati                                                      |                     |                      | e drC- menu) and           |
| EA I  | Start of CUS-type acceleration ramp rounded as % of total ramp time (ACC or AC2)                                                                              | See page <u>37</u>  | 0 to 100             | 10%                        |
| FUS   | End of CUS-type acceleration ramp rounded as % of total ramp time (ACC or AC2)                                                                                | See page 37         | 0 to (100-tA1)       | 10%                        |
| F H 3 | Start of CUS-type deceleration ramp rounded as % of total ramp time (dEC or dE2)                                                                              | See page <u>37</u>  | 0 to 100             | 10%                        |
| ĿЯЧ   | End of CUS-type deceleration ramp rounded as % of total ramp time (dEC or dE2)                                                                                | See page <u>37</u>  | 0 to (100-tA3)       | 10%                        |
| LSP   | Low speed                                                                                                    |                     | 0 to HSP             | 0 Hz                       |
|       | (Motor frequency at min. reference)                                                                                                    |                     |                      |                            |
| HSP   | High speed                                                                                                    |                     | LSP to tFr           | bFr                        |
|       | (Motor frequency to max. reference): Check that the                                                                                                    | nis setting is suit | able for the motor a | and the application        |
| IEH   | Motor thermal protection - max. thermal currer                                                                                                    | nt                  | 0.2 to 1.5 ln (1)    | According to dri<br>rating |
|       | Set ItH to the nominal current on the motor rating Please refer to OLL on page 61 if you wish to sup                                                          |                     | otection.            | 1                          |

(1) In corresponds to the nominal drive current indicated in the Installation Manual and on the drive rating plate.

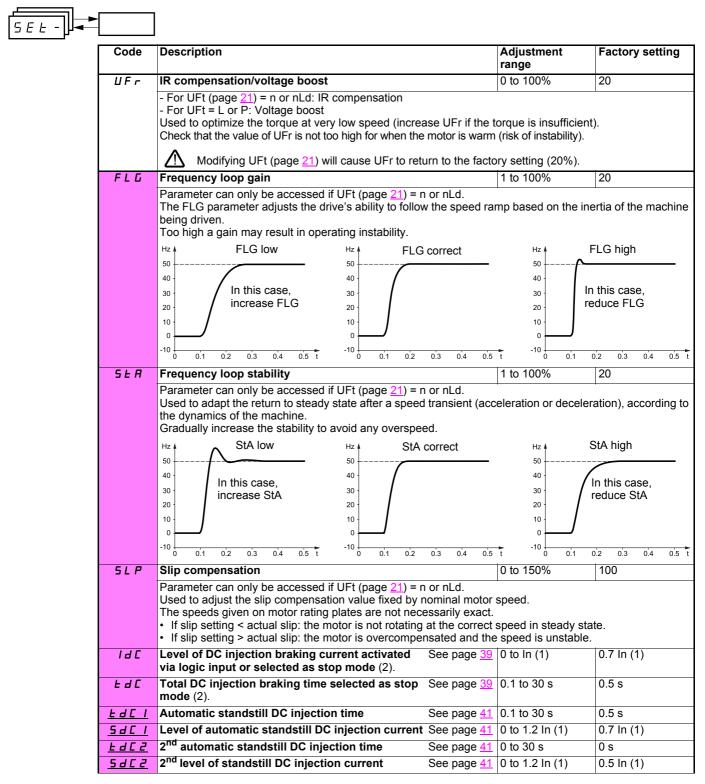

(1) In corresponds to the nominal drive current indicated in the Installation Manual and on the drive rating plate.

(2) Caution: These settings are not related to the "automatic standstill DC injection" function.

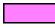

These parameters only appear if the corresponding function has been selected in another menu. When the corresponding function is also accessible and adjustable from within the configuration menu, to aid programming their description is detailed in these menus, on the pages indicated.

Those which are underlined appear in factory settings mode.

| Code         | Description                                                                                                    |                                     | Adjustment<br>range             | Factory setting       |
|--------------|----------------------------------------------------------------------------------------------------|-------------------------------------|---------------------------------|-----------------------|
| JPF          | Skip frequency                                                                                                    |                                     | 0 to 500                        | 0 Hz                  |
|              | Prevents prolonged operation at a frequency range speed which leads to resonance. Setting the functio                                                               | of ± 1 Hz aroun<br>n to 0 renders i | d JPF. This function tinactive. | n prevents a critical |
| JF 2         | 2 <sup>na</sup> skip frequency                                                                                                    |                                     | 0 to 500                        | 0 Hz                  |
|              | Prevents prolonged operation at a frequency range speed which leads to resonance. Setting the functio                                                               | of ± 1 Hz aroun<br>n to 0 renders i | d JF2. This functior tinactive. | prevents a critical   |
| JGF          | Jog operating frequency                                                                                                    | See page <u>46</u>                  | 0 to 10 Hz                      | 10 Hz                 |
| r P G        | PI regulator proportional gain                                                                                                    | See page <u>51</u>                  | 0.01 to 100                     | 1                     |
| r IG         | PI regulator integral gain                                                                                                    | See page <u>51</u>                  | 0.01 to 100/s                   | 1/s                   |
| FЬS          | PI feedback multiplication coefficient                                                                                                    | See page <u>51</u>                  | 0.1 to 100                      | 1                     |
| PIC          | Reversal of the direction of correction of the Pl regulator                                                                                                    | See page <u>51</u>                  | nO - YES                        | nO                    |
| r P 2        | 2 <sup>nd</sup> preset PI reference                                                                                                    | See page <u>51</u>                  | 0 to 100%                       | 30%                   |
| r P 3        | 3 <sup>rd</sup> preset PI reference                                                                                                    | See page <u>51</u>                  | 0 to 100%                       | 60%                   |
| r P 4        | 4 <sup>th</sup> preset PI reference                                                                                                    | See page <u>51</u>                  | 0 to 100%                       | 90%                   |
| <u>5 P 2</u> | 2 <sup>nd</sup> preset speed                                                                                                    | See page <u>45</u>                  | 0 to 500 Hz                     | 10 Hz                 |
| <u>5 P 3</u> | 3 <sup>rd</sup> preset speed                                                                                                    | See page <u>45</u>                  | 0 to 500 Hz                     | 15 Hz                 |
| <u>5 P 4</u> | 4 <sup>th</sup> preset speed                                                                                                    | See page <u>45</u>                  | 0 to 500 Hz                     | 20 Hz                 |
| 5 P 5        | 5 <sup>th</sup> preset speed                                                                                                    | See page <u>45</u>                  | 0 to 500 Hz                     | 25 Hz                 |
| 5 P 6        | 6 <sup>th</sup> preset speed                                                                                                    | See page <u>45</u>                  | 0 to 500 Hz                     | 30 Hz                 |
| 5 P 7        | 7 <sup>th</sup> preset speed                                                                                                    | See page <u>45</u>                  | 0 to 500 Hz                     | 35 Hz                 |
| 5 P 8        | 8 <sup>th</sup> preset speed                                                                                                    | See page <u>45</u>                  | 0 to 500 Hz                     | 40 Hz                 |
| 5 P 9        | 9 <sup>th</sup> preset speed                                                                                                    | See page <u>45</u>                  | 0 to 500 Hz                     | 45 Hz                 |
| 5 P I D      | 10 <sup>th</sup> preset speed                                                                                                    | See page <u>45</u>                  | 0 to 500 Hz                     | 50 Hz                 |
| SPII         | 11 <sup>th</sup> preset speed                                                                                                    | See page <u>45</u>                  | 0 to 500 Hz                     | 55 HZ                 |
| 5 P 1 2      | 12 <sup>th</sup> preset speed                                                                                                    | See page <u>45</u>                  | 0 to 500 Hz                     | 60 Hz                 |
| 5 P I 3      | 13 <sup>th</sup> preset speed                                                                                                    | See page <u>45</u>                  | 0 to 500 Hz                     | 70 Hz                 |
| 5 P I 4      | 14 <sup>th</sup> preset speed                                                                                                    | See page <u>45</u>                  | 0 to 500 Hz                     | 80 Hz                 |
| 5 P I S      | 15 <sup>th</sup> preset speed                                                                                                    | See page <u>45</u>                  | 0 to 500 Hz                     | 90 Hz                 |
| 5 P 16       | 16 <sup>th</sup> preset speed                                                                                                    | See page <u>45</u>                  | 0 to 500 Hz                     | 100 Hz                |
| EL I         | Current limit                                                                                                    |                                     | 0.25 to 1.5 ln (1)              | 1.5 ln (1)            |
|              | Used to limit the torque and the temperature rise of                                                                                                    | the motor.                          |                                 |                       |
| C L 2        | 2 <sup>nd</sup> current limit                                                                                                    | See page <u>55</u>                  | 0.25 to 1.5 In (1)              | 1.5 ln (1)            |
| EL S         | Low speed operating time                                                                                                    |                                     | 0 to 999.9 s                    | 0 (no time limit)     |
|              | Following operation at LSP for a defined period, a mo<br>if the frequency reference is greater than LSP and if<br>Caution: Value 0 corresponds to an unlimited time |                                     |                                 | The motor restarts    |
| r 5 L        | Restart error threshold ("wake-up" threshold)                                                                                                    | See page <u>52</u>                  | 0 to 100%                       | 0                     |
| UFr2         | IR compensation, motor 2                                                                                                    | See page <u>57</u>                  | 0 to 100%                       | 20                    |
| FLG2         | Frequency loop gain, motor 2                                                                                                    | See page 57                         | 1 to 100%                       | 20                    |
| SEA2         | Stability, motor 2                                                                                                    | See page 57                         | 1 to 100%                       | 20                    |
| SLP2         | Slip compensation, motor 2                                                                                                    | See page <u>57</u>                  | 0 to 150%                       | 100%                  |

(1) In corresponds to the nominal drive current indicated in the Installation Manual and on the drive rating plate.

These parameters only appear if the corresponding function has been selected in another menu. When the corresponding function is also accessible and adjustable from within the configuration menu, to aid programming their description is detailed in these menus, on the pages indicated. Those which are underlined appear in factory settings mode.

| Code  | Description                                                                                                    | Adjustment<br>range | Factory setting     |
|-------|----------------------------------------------------------------------------------------------------|---------------------|---------------------|
| FŁd   | <b>Motor frequency threshold</b> above which the relay contact (R1 or R2 = FtA) closes or output AOV = 10 V (dO = StA)                                                                                                    | 0 to 500 Hz         | bFr                 |
| ЕЕД   | <b>Motor thermal state threshold</b> above which the relay contact (R1 or R2 = tSA) closes or output AOV = 10 V (dO = tSA)                                                                                                    | 0 to 118%           | 100%                |
| C E d | <b>Motor current threshold</b> beyond which the relay contact (R1 or R2 = CtA) closes or output AOV = 10 V (dO = CtA)                                                                                                    | 0 to 1.5 In (1)     | In (1)              |
| 5 d 5 | Scale factor for display parameter SPd1/SPd2/SPd3 (SUP-                                                                                                    | 0.1 to 200          | 30                  |
|       | menu on page <u>65</u> )                                                                                                    | achine speed th     | e motor speed etc   |
|       | Used to scale a value in proportion to the output frequency rFr: the n<br>- If SdS $\leq$ 1, SPd1 is displayed (possible definition = 0.01)<br>- If 1 < SdS $\leq$ 10, SPd2 is displayed (possible definition = 0.1)<br>- If SdS > 10, SPd3 is displayed (possible definition = 1)<br>- If SdS > 10 and SdS x rFr > 9999:                                                                                                    | hachine speed, the  | e motor speed, etc. |
|       | Used to scale a value in proportion to the output frequency rFr: the n - If SdS ≤ 1, SPd1 is displayed (possible definition = 0.01) - If 1 < SdS ≤ 10, SPd2 is displayed (possible definition = 0.1) - If SdS > 10, SPd3 is displayed (possible definition = 1)                                                                                                    | hachine speed, the  | e motor speed, etc. |
|       | Used to scale a value in proportion to the output frequency rFr: the n<br>- If SdS $\leq$ 1, SPd1 is displayed (possible definition = 0.01)<br>- If 1 < SdS $\leq$ 10, SPd2 is displayed (possible definition = 0.1)<br>- If SdS > 10, SPd3 is displayed (possible definition = 1)<br>- If SdS > 10 and SdS x rFr > 9999:<br>Display of Spd3 = $\frac{SdS \times rFr}{1000}$ to 2 decimal places<br>Example: For 24 223, display is 24.22 | Lachine speed, the  | e motor speed, etc. |

(1) In corresponds to the nominal drive current indicated in the Installation Manual and on the drive rating plate.

# Motor control menu drC-

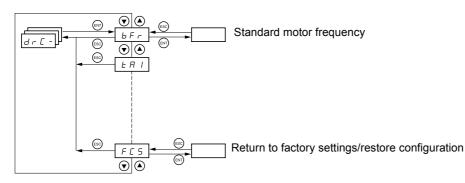

With the exception of tUn, which can power up the motor, parameters can only be modified in stop mode, with no run command present.

On the optional remote terminal, this menu can be accessed with the switch in the  $\Box^{\cap}$  position.

Drive performance can be optimized by:

Г

- Entering the values given on the motor rating plate in the drive menu
   Performing an auto-tune operation (on a standard asynchronous motor)

| Code           | Description                                                                                                    | Adjustment<br>range                                                      | Factory setting                      |
|----------------|----------------------------------------------------------------------------------------------------|--------------------------------------------------------------------------|--------------------------------------|
| ЬFг            | Standard motor frequency                                                                                                    |                                                                          | 50                                   |
|                | 50 Hz: IEC<br>60 Hz: NEMA<br>This parameter modifies the presets of the following parameters:<br>tFr page <u>22</u> .                                                                                                    | HSP page <u>16</u> , Ftd page                                            | <u>19</u> , FrS page <u>20</u> a     |
| Un S           | Nominal motor voltage given on the rating plate                                                                                                    | According to drive<br>rating                                             | e According to dri<br>rating         |
|                | ATV31eeeM2: 100 to 240 V<br>ATV31eeeM3X: 100 to 240 V<br>ATV31eeeM3X: 100 to 240 V<br>ATV31eeeN4: 100 to 500 V<br>ATV31eeeS6X: 100 to 600 V                                                                                                    |                                                                          |                                      |
| FrS            | Nominal motor frequency given on the rating plate                                                                                                    | 10 to 500 Hz                                                             | 50 Hz                                |
|                | The ratio UnS (in volts)<br>FrS (in Hz) must not exceed the followin<br>ATV31eeeM2: 7 max.<br>ATV31eeeM3X: 7 max.<br>ATV31eeeN4: 14 max.                                                                                                    | g values.                                                                |                                      |
| nΓr            | ATV31•••M2: 7 max.<br>ATV31•••M3X: 7 max.                                                                                                    |                                                                          | According to dri                     |
| nEr            | ATV31eeeM2: 7 max.<br>ATV31eeeM3X: 7 max.<br>ATV31eeeN4: 14 max.<br>ATV31eeeS6X: 17 max.<br>The factory setting is 50 Hz, or preset to 60 Hz if bFr is set to<br>Nominal motor current given on the rating plate                                                                                                    | 60 Hz.                                                                   | rating                               |
| n [ r<br>n 5 P | ATV31eeeM2: 7 max.<br>ATV31eeeM3X: 7 max.<br>ATV31eeeN4: 14 max.<br>ATV31eeeS6X: 17 max.<br>The factory setting is 50 Hz, or preset to 60 Hz if bFr is set to                                                                                                    | 60 Hz.                                                                   | rating                               |
|                | ATV31eeeM2: 7 max.<br>ATV31eeeM3X: 7 max.<br>ATV31eeeM3X: 7 max.<br>ATV31eeeS6X: 17 max.<br>The factory setting is 50 Hz, or preset to 60 Hz if bFr is set to<br>Nominal motor current given on the rating plate<br>Nominal motor speed given on the rating plate<br>0 to 9999 RPM then 10.00 to 32.76 KRPM<br>If, rather than the nominal speed, the rating plate indicates the<br>a %, calculate the nominal speed as follows:                                                                                                    | 60 Hz.<br>0.25 to 1.5 In (1)<br>0 to 32760 RPM<br>e synchronous speed an | rating<br>According to dri<br>rating |
|                | ATV31••••M2: 7 max.<br>ATV31••••M3X: 7 max.<br>ATV31••••N3X: 7 max.<br>ATV31••••N4: 14 max.<br>ATV31••••S6X: 17 max.<br>The factory setting is 50 Hz, or preset to 60 Hz if bFr is set to<br>Nominal motor current given on the rating plate<br>Nominal motor speed given on the rating plate<br>0 to 9999 RPM then 10.00 to 32.76 KRPM<br>If, rather than the nominal speed, the rating plate indicates the<br>a %, calculate the nominal speed as follows:<br>• Nominal speed = Synchronous speed x $\frac{100 - \text{slip as a \%}}{100}$<br>• Nominal speed = Synchronous speed x $\frac{50 - \text{slip in Hz}}{50}$  | 60 Hz.<br>0.25 to 1.5 In (1)<br>0 to 32760 RPM<br>e synchronous speed an | rating<br>According to dri<br>rating |
|                | ATV31••••M2: 7 max.<br>ATV31••••M3X: 7 max.<br>ATV31••••N3X: 7 max.<br>ATV31••••N4: 14 max.<br>ATV31••••S6X: 17 max.<br>The factory setting is 50 Hz, or preset to 60 Hz if bFr is set to<br>Nominal motor current given on the rating plate<br>Nominal motor speed given on the rating plate<br>0 to 9999 RPM then 10.00 to 32.76 KRPM<br>If, rather than the nominal speed, the rating plate indicates the<br>a %, calculate the nominal speed as follows:<br>• Nominal speed = Synchronous speed x $\frac{100 - \text{slip as a } \%}{100}$<br>• Nominal speed = Synchronous speed x $\frac{50 - \text{slip in Hz}}{50}$ | 60 Hz.<br>0.25 to 1.5 In (1)<br>0 to 32760 RPM<br>e synchronous speed an | rating<br>According to dri<br>rating |

(1) In corresponds to the nominal drive current indicated in the Installation Manual and on the drive rating plate.

# Motor control menu drC-

| Code  | Description                                                                                                    | Adjustment<br>range                                                                                                    | Factory setting                                                                        |
|-------|----------------------------------------------------------------------------------------------------|----------------------------------------------------------------------------------------------------|----------------------------------------------------------------------------------------|
| r 5 [ | Cold state stator resistance                                                                                                    |                                                                                                    | nO                                                                                     |
|       | <ul> <li><i>n D</i>: Function inactive. For applications which do not require high p autotuning (passing a current through the motor) each time the driv <i>I n I L</i>: Activates the function. To improve low-speed performance <b>XXXX</b> Value of cold state stator resistance used, in mΩ.</li> <li>Caution:</li> <li>It is strongly recommended that this function is activated in</li> <li>The function should only be activated (InIt) when the motor is in</li> <li>When rSC = InIt, parameter tUn is forced to POn. At the next run measured with an auto-tune. Parameter rSC then changes to this remains forced to POn. Parameter rSC remains at InIt as long as the Value XXXX can be forced or modified using the ▲ ▼ keys.</li> </ul>                                                                                                    | ve is powered up.<br>whatever the therm<br>Lifting and Handli<br>cold state.<br>command, the stator<br>value (XXXX) and n | al state of the motor<br><b>ng applications.</b><br>resistance is<br>naintains it; tUn |
| ЕUп   | Motor control auto-tuning                                                                                                    |                                                                                                    | nO                                                                                     |
|       | It is essential that all the motor parameters (UnS, FrS, nCr, nSP, C performing auto-tuning.<br>$n \square$ : Auto-tuning not performed.<br>$rac{3}{E} = 5$ : Auto-tuning is performed as soon as possible, then the para<br>or nO in the event of a fault (the tnF fault is displayed if tnL = YES<br>$d \square n E$ : Use of the values given the last time auto-tuning was per<br>$r \amalg n$ : Auto-tuning is performed every time a run command is sent<br>$P \square n$ : Auto-tuning is performed on every power-up.<br>$L \ I \ I \ b \ L \ I \ E$ : Auto-tuning is performed on the transition from $0 \rightarrow C$<br><b>Caution:</b><br>tUn is forced to POn if rSC is other than nO.<br>Auto-tuning is only performed if no command has been activated. If<br>is assigned to a logic input, this input must be set to 1 (active at 0)<br>Auto-tuning may last for 1 to 2 seconds. Do not interrupt; wait for the<br>$\widehat{\Delta}$ During auto-tuning the motor operates at nominal current. | ameter automatically<br>(see page <u>62</u> ).<br>formed.<br>I of a logic input assi<br>a "freewheel stop" of             | y switches to dOnE<br>gned to this function<br>r "fast stop" function                  |
| EUS   | Auto-tuning status<br>(information only, cannot be modified)                                                                                                    |                                                                                                    | tAb                                                                                    |
|       | <b>L</b> $H$ $b$ : The default stator resistance value is used to control the mo<br>$P \in n d$ : Auto-tuning has been requested but not yet performed.<br>$P \cap D \subseteq$ : Auto-tuning in progress<br>$F \cap I \subseteq$ : Auto-tuning has failed.<br>$d \square \cap E$ : The stator resistance measured by the auto-tuning function<br>$S \vdash r d$ : The cold state stator resistance (rSC other than nO) that<br>$S \supseteq C \subseteq C$ other than nO) that                                                                                                    | on is used to control                                                                                                    | e motor.                                                                               |
| UFE   | Selection of the type of voltage/frequency ratio                                                                                                    |                                                                                                    | n                                                                                      |
|       | L : Constant torque for motors connected in parallel or special mot<br>P: Variable torque: pump and fan applications<br>n: Sensorless flux vector control for constant torque applications<br>n L d: Energy saving, for variable torque applications not requiring<br>to the P ratio at no load and the n ratio on load)<br>Voltage<br>Uns<br>L                                                                                                    |                                                                                                    | aves in a similar way                                                                  |

# Motor control menu drC-

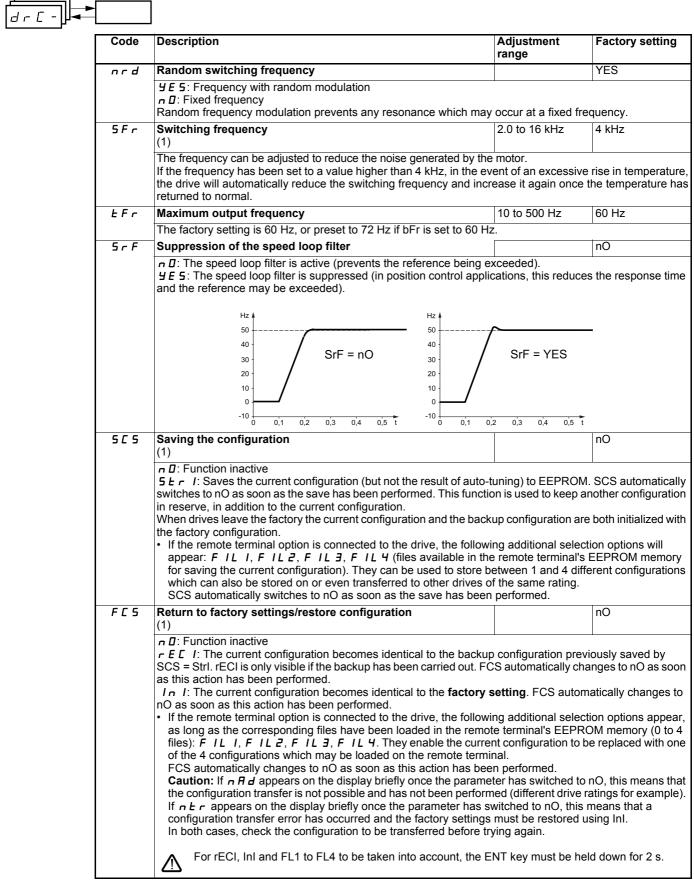

(1)SCS and FCS can be accessed via several configuration menus but they concern all menus and parameters as a whole. (2)Parameter can also be accessed in the settings menu (SEt-).

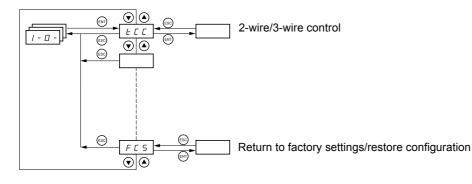

The parameters can only be modified when the drive is stopped and no run command is present. On the optional remote terminal, this menu can be accessed with the switch in the  $\Box^{\cap}$  position.

|  | Code | Description                                                                                                    | Factory setting                                          |
|--|------|----------------------------------------------------------------------------------------------------|----------------------------------------------------------|
|  | FCC  | 2-wire/3-wire control<br>(Type of control)                                                                                                    | 2C<br>ATV31●●●A: LOC                                     |
|  |      | Control configuration:<br><i>L</i> = 2-wire control<br><i>L</i> = 3-wire control<br><i>L</i> = local control (drive RUN/STOP/RESET) for ATV31eeA only (invisible if LAC =                                                                                                    | = L3, see page <u>33</u> ).                              |
|  |      | 2-wire control: The open or closed state of the input controls running or stopping.                                                                                                    |                                                          |
|  |      | Wiring example:<br>L11: forward<br>L1x: reverse                                                                                                    |                                                          |
|  |      | 3-wire control (pulse control): A "forward" or "reverse" pulse is sufficient to control start<br>sufficient to control stopping.<br>Example of wiring:<br>L11: stop<br>L12: forward<br>L1x: reverse                                                                                                    | ing, a "stop" pulse is                                   |
|  |      | To change the assignment of tCC press the "ENT" key for 2 s. This causes the to return to their factory setting: rrS, tCt and all functions affecting logic inputs.                                                                                                    | following functions                                      |
|  | FCF  | Type of 2-wire control (parameter only accessible if tCC = 2C)                                                                                                    | trn                                                      |
|  |      | <ul> <li>L E L : State 0 or 1 is taken into account for run or stop.</li> <li>E r n: A change of state (transition or edge) is necessary to initiate operation, in order to restarts after a break in the power supply.</li> <li>P F I: State 0 or 1 is taken into account for run or stop, but the "forward" input always the "reverse" input.</li> </ul> |                                                          |
|  | rr 5 | Reverse operation via logic input                                                                                                    | if tCC = 2C: Ll2<br>if tCC = 3C: Ll3<br>if tCC = LOC: nO |
|  |      | If rrS = nO, reverse operation is active, by means of negative voltage on Al2 for examp<br><b>n D</b> : Not assigned<br><b>L</b> 12: Logic input Ll2, can be accessed if tCC = 2C<br><b>L</b> 13: Logic input Ll3<br><b>L</b> 14: Logic input Ll4<br><b>L</b> 15: Logic input Ll5<br><b>L</b> 16: Logic input Ll6                                          | ble.                                                     |

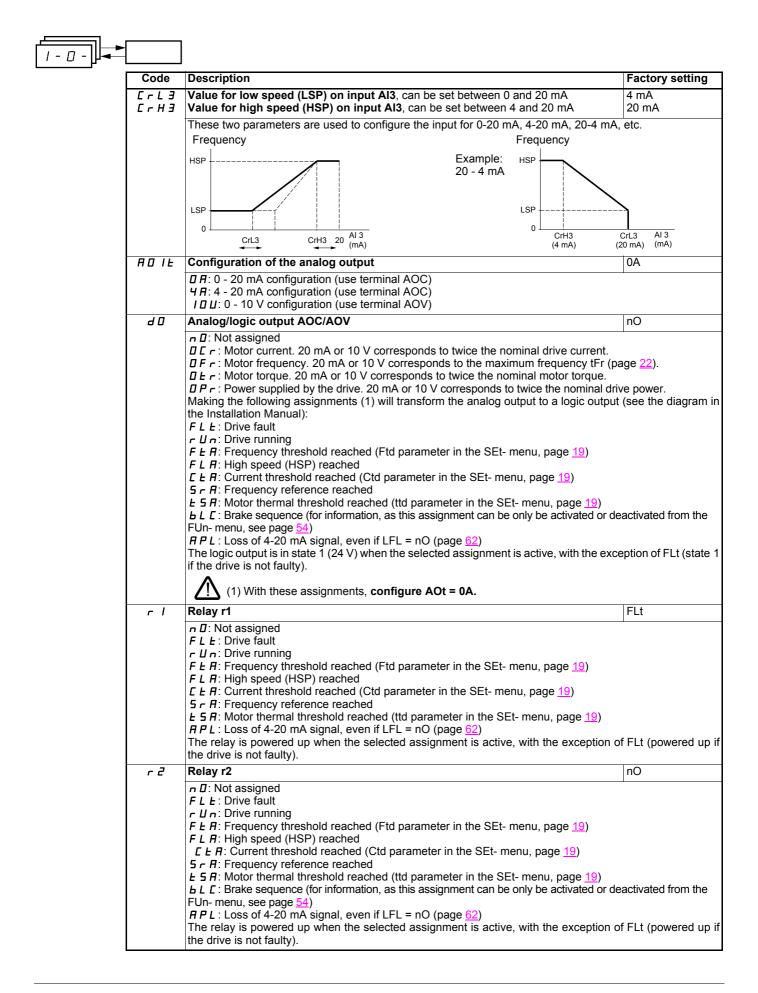

| [ | Code | Description                                                                                                    | Factory setting                          |
|---|------|----------------------------------------------------------------------------------------------------|------------------------------------------|
| - | 565  | Saving the configuration (1) a D: Function inactive                                                                                                    |                                          |
|   |      | <b>5</b> $E = r$ I: Saves the current configuration (but not the result of auto-tuning) to EEPROM switches to nO as soon as the save has been performed. This function is used to keep an in reserve, in addition to the current configuration.<br>When drives leave the factory the current configuration and the backup configuration are the factory configuration.                                                                                           | nother configuration                     |
|   |      | <ul> <li>If the remote terminal option is connected to the drive, the following additional select appear: F IL I, F IL 2, F IL 3, F IL 4 (files available in the remote terminal's for saving the current configuration). They can be used to store between 1 and 4 different which can also be stored on or even transferred to other drives of the same rating. SCS automatically switches to nO as soon as the save has been performed.</li> </ul>            | EEPROM memory                            |
| - | FCS  | Return to factory settings/restore configuration (1)                                                                                                    |                                          |
|   |      | <b>n D</b> : Function inactive<br><b>r E L</b> : The current configuration becomes identical to the backup configuration previ<br>SCS = Strl. rECl is only visible if the backup has been carried out. FCS automatically cha<br>as this action has been performed.                                                                                                    |                                          |
|   |      | <i>I</i> n <i>I</i> : The current configuration becomes identical to the <b>factory setting</b> . FCS autom nO as soon as this action has been performed.                                                                                                    | , ,                                      |
|   |      | <ul> <li>If the remote terminal option is connected to the drive, the following additional select<br/>as long as the corresponding files have been loaded in the remote terminal's EEPRO<br/>files): F IL I, F IL 2, F IL 3, F IL 4. They enable the current configuration to b<br/>of the 4 configurations that may be loaded on the remote terminal.<br/>FCS automatically changes to nO as soon as this action has been performed.</li> </ul>                 | OM memory (0 to 4<br>e replaced with one |
|   |      | <b>Caution:</b> If $n \ R \ d$ appears on the display briefly once FCS has switched to nO, this is configuration transfer is not possible and has not been performed (different drive ration $h \ L \ r$ appears on the display briefly once the parameter has switched to nO, this matched configuration transfer error has occurred and the factory settings must be restored u. In both cases, check the configuration to be transferred before trying again. | ngs for example). If eans that a         |
|   |      | For rECI, InI and FL1 to FL4 to be taken into account, the ENT key must be hel                                                                                                    | d down for 2 s.                          |

(1) SCS and FCS can be accessed via several configuration menus but they concern all menus and parameters as a whole.

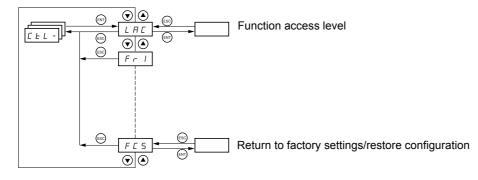

The parameters can only be modified when the drive is stopped and no run command is present. On the optional remote terminal, this menu can be accessed with the switch in the  $\cap$  position.

## Control and reference channels

Run commands (forward, reverse, etc.) and references can be sent using the following methods:

| Command CMD |                                     | Reference rFr                        |  |
|-------------|-------------------------------------|--------------------------------------|--|
| tEr:        | Terminal (LI.)                      | AI1-AI2-AI3: Terminal                |  |
| LOC:        | Keypad (RUN/STOP) on ATV31eeeA only | AIP: Potentiometer on ATV31000A only |  |
| LCC:        | Remote terminal (RJ45 socket)       | LCC: ATV31 keypad or ATV31           |  |
| Mdb:        | Modbus (RJ45 socket)                | Mdb: Modbus (RJ45 socket)            |  |
| CAn:        | CANopen (RJ45 socket)               | CAn: CANopen (RJ45 socket)           |  |

Note:

The STOP keys on the keypad and the remote terminal may retain priority (PSt parameter in the CtL- menu).

The LAC parameter in the CtL- menu can be used to select priority modes for the control and reference channels. It has 3 function levels:

- LAC = L1: Basic functions, with priority via communication bus. This level is interchangeable with ATV28.
- LAC = L2: Provides the option of additional functions compared with L1:
  - +/- speed (motorized potentiometer)
  - Brake control
  - Switching for 2nd current limit
  - Motor switching
     Management of limit switches
- LAC = L3: Same options as with L2, plus mixed mode for control and reference channels.

#### These channels can be combined as follows if parameter LAC = L1 or L2.

Highest priority to lowest priority: Local forcing, CANopen, Modbus, Remote terminal, Terminal/Keypad (from right to left in the diagram below).

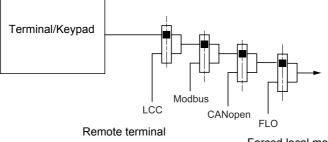

Forced local mode

See the detailed diagrams on pages  $\underline{28}$  and  $\underline{29}$ .

- On ATV31 drives, in factory settings mode, control and reference are managed by the terminal.
- On ATV31 ••• A drives, in factory settings mode, control is via the keypad and the reference is set via the potentiometer for this keypad.
- With a remote terminal, if LCC = YES (CtL- menu), control and reference are managed by the remote terminal (reference via LFr, SEtmenu).

### These channels can be combined in other ways described below if LAC = L3.

### Combined control and reference (parameter CHCF = SIM):

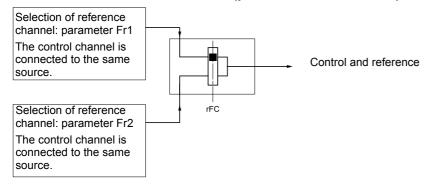

Parameter rFC can be used to select channel Fr1 or Fr2 or to configure a logic input or a control word bit for remote switching of either. See the detailed diagrams on pages 30 et 32.

# Separate control and reference (parameter CHCF = SEP):

#### Reference

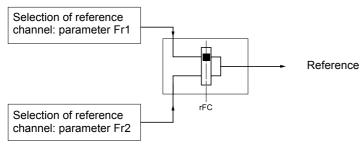

Parameter rFC can be used to select channel Fr1 or Fr2 or to configure a logic input or a control word bit for remote switching of either.

#### Control

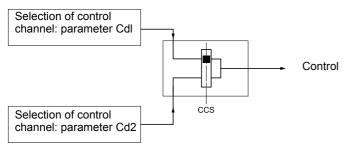

Parameter CCS can be used to select channel Cd1 or Cd2 or to configure a logic input or a control word bit for remote switching of either.

See the detailed diagrams on pages 30 and 31.

## Reference channel for LAC = L1 or L2

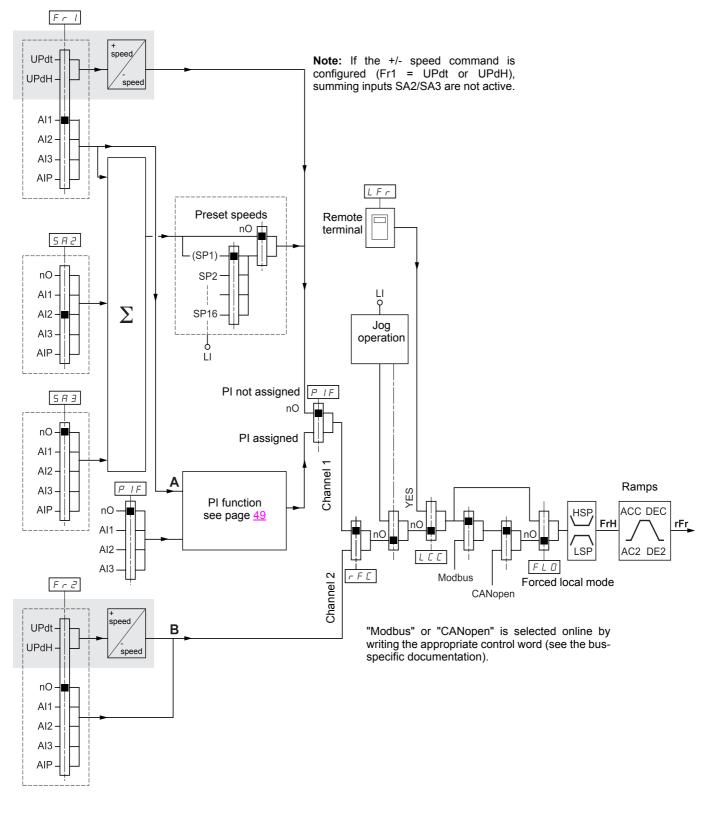

Key:

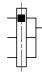

Parameter: The black square represents the factory setting assignment

Function accessible for LAC = L2

## Control channel for LAC = L1 or L2

Parameters FLO, LCC and the selection of the Modbus or CANopen bus are common to the reference and control channels. Example: LCC = YES sets the drive to control **and** reference via the remote terminal.

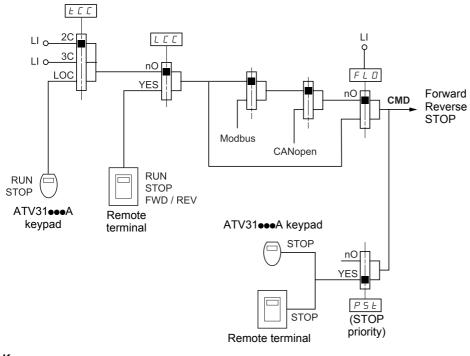

Key:

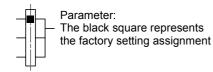

## Reference channel for LAC = L3

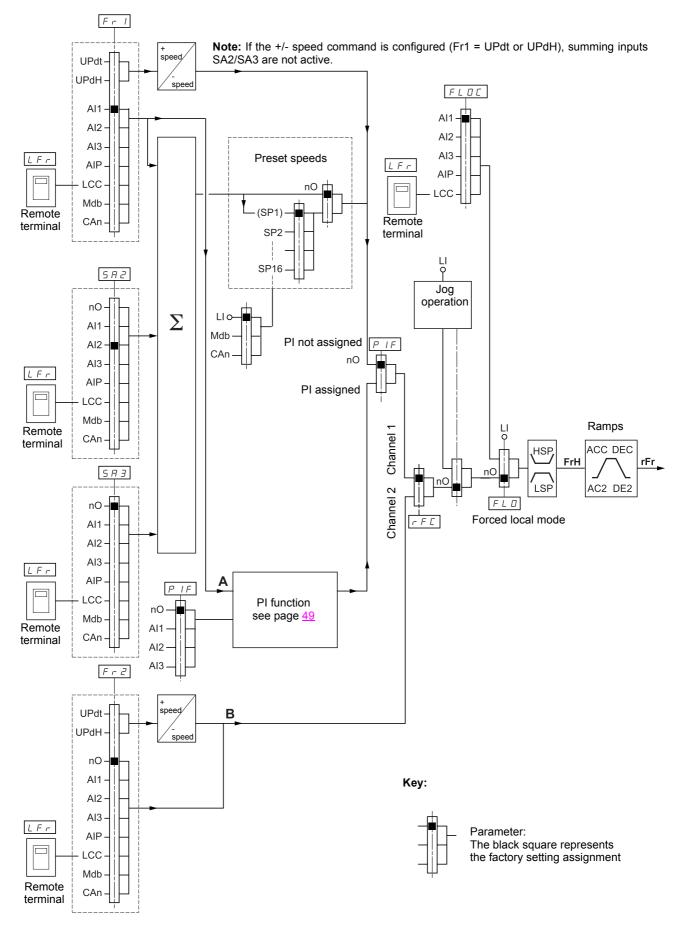

## Control channel for LAC = L3

## **Combined reference and control**

Parameters Fr1, Fr2, rFC, FLO and FLOC are common to reference and control. The control channel is therefore determined by the reference channel.

Example: If reference Fr1 = Al1 (analog input on terminal block) control is via LI (logic input on terminal block).

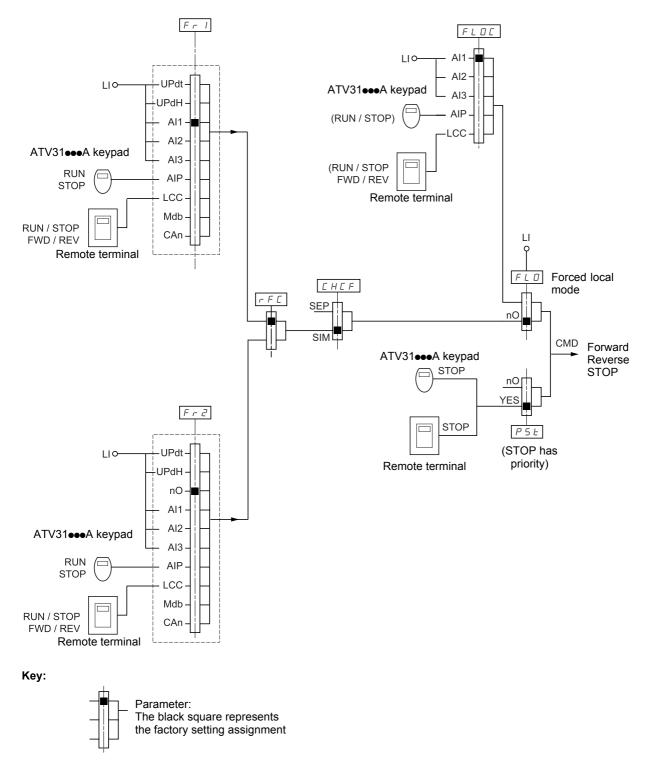

# Control channel for LAC = L3

## Mixed mode (separate reference and control)

Parameters FLO and FLOC are common to reference and control.

Example: If the reference is in local forced mode via Al1 (analog input on terminal block) control in local forced mode is via LI (logic input on terminal block).

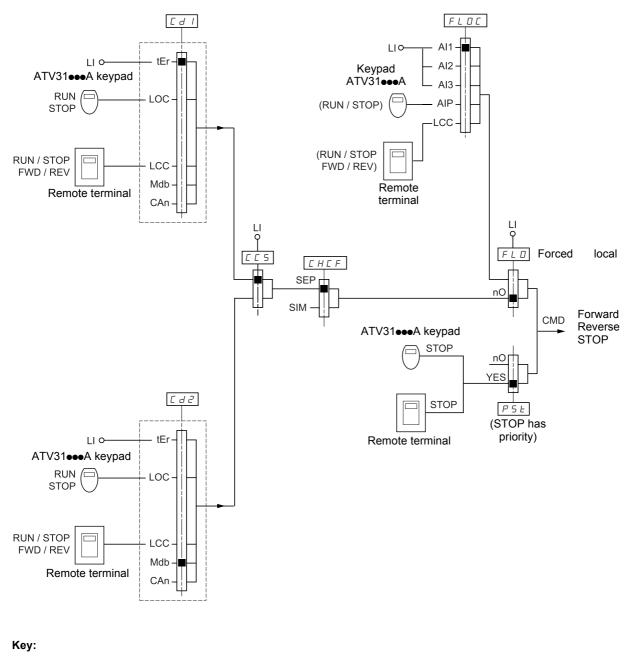

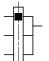

Parameter: The black square represents the factory setting assignment

# Control menu CtL-

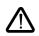

There may be an incompatibility between functions (see the incompatibility table <u>13</u>). In this case, the first function configured will prevent the remainder being configured.

# 

| Code | Description                                                                                                    | Adjustment<br>range                | Factory setting             |  |  |
|------|----------------------------------------------------------------------------------------------------|------------------------------------|-----------------------------|--|--|
| LAC  | Function access level                                                                                                    |                                    | L1                          |  |  |
|      | <ul> <li>L I: Access to standard functions. Significantly, this level is inter</li> <li>L 2: Access to advanced functions in the FUn- menu:         <ul> <li>+/- speed (motorized potentiometer)</li> <li>Brake control</li> <li>Switching for second current limit</li> <li>Motor switching</li> <li>Management of limit switches</li> <li>L 3: Access to advanced functions and management of mixed constructions</li> </ul> </li> </ul> | ontrol modes.<br>gs of the Fr1 (be | low), Cd1 (page <u>34</u> ) |  |  |
|      | CHCF (page 34), and tCC (page 23) parameters. The L3 can only be restored to L2 or L1 and L2 to L1 by (page 36).                                                                                                    | means of a "fact                   | ory setting" via FCS        |  |  |
|      | In order to change the assignment of LAC, you must press and he                                                                                                    | old down the "ENI"                 | -                           |  |  |
| Frl  | Configuration reference 1                                                                                                    |                                    | AI1<br>AIP for<br>ATV31     |  |  |
|      | <i>H I I</i> : Analog input AI1<br><i>H I 2</i> : Analog input AI2<br><i>H I 3</i> : Analog input AI3<br><i>H I P</i> : Potentiometer (ATV31●●●A only)                                                                                                    |                                    |                             |  |  |
|      | If LAC = L2 or L3, the following additional assignments are possib                                                                                                    | le:                                |                             |  |  |
|      | UPdE: (1) + speed/- speed via Ll<br>$UPdH$ : (1) + speed/- speed via keys $\blacktriangle \lor$ on the ATV31 or AT<br>operation, display the frequency rFr (see page <u>65</u> )                                                                                                    | V31 <b>●●●</b> A keypad o          | r remote terminal. Fo       |  |  |
|      | If LAC = L3, the following additional assignments are possible:                                                                                                    |                                    |                             |  |  |
|      | L <i>L L</i> : Reference via the remote terminal, LFr parameter in the SEt- menu page <u>16</u> .<br>Π d b : Reference via Modbus<br><i>L</i> Π n : Reference via CANopen                                                                                                    |                                    |                             |  |  |
| Fr2  | Configuration reference 2                                                                                                    |                                    | nO                          |  |  |
|      | □ □: Not assigned     □ □: Not assigned     □ □: Analog input Al1     □ □: Analog input Al2     □ □: Analog input Al3     □ □: Analog input Al3     □ □: Potentiometer (ATV31●●A only)     □ □: L2 or L3, the following additional assignments are possible:                                                                                                    |                                    |                             |  |  |
|      | UP d E: (1) + speed/- speed via LI<br>$UP d H$ : (1) + speed/- speed via keys $\blacktriangle \lor$ on the ATV31 or ATV31•••A keypad or remote terminal. Fo<br>operation, display the frequency rFr (see page <u>65</u> )                                                                                                    |                                    |                             |  |  |
|      | If LAC = L3, the following additional assignments are possible:                                                                                                    |                                    |                             |  |  |
|      | <i>L</i> $E$ <i>E</i> : Reference via the remote terminal, LFr parameter in the S $\Pi d B$ : Reference via Modbus $E \Pi n$ : Reference via CANopen                                                                                                    | Et- menu page <u>16</u> .          |                             |  |  |

(1)Caution: You cannot assign UPdt to Fr1 or Fr2 and UPdH to Fr1 or Fr2 at the same time. Only one of the UPdt/UPdH assignments is permitted on each reference channel.

| Code  | Description                                                                                                    | Adjustment<br>range | Factory setting             |
|-------|----------------------------------------------------------------------------------------------------|---------------------|-----------------------------|
| rFC   | Reference switching                                                                                                    |                     | Fr1                         |
| HEF   | <ul> <li>Parameter rFC can be used to select channel Fr1 or Fr2 or to contremote switching of Fr1 or Fr2.</li> <li><i>F r</i> 1: Reference = Reference 1</li> <li><i>F r</i> 2: Reference = Reference 2</li> <li><i>L</i> 1 : Logic input L11</li> <li><i>L</i> 12: Logic input L12</li> <li><i>L</i> 13: Logic input L13</li> <li><i>L</i> 14: Logic input L15</li> <li><i>L</i> 15: Logic input L16</li> <li>If LAC = L3, the following additional assignments are possible:</li> <li><i>C</i> 1 12: Bit 11 of the Modbus control word</li> <li><i>L</i> 13: Bit 12 of the Modbus control word</li> <li><i>L</i> 14: Bit 14 of the Modbus control word</li> <li><i>L</i> 15: Bit 15 of the Modbus control word</li> <li><i>L</i> 17: Bit 11 of the CANopen control word</li> <li><i>L</i> 17: Bit 12 of the CANopen control word</li> <li><i>L</i> 17: Bit 13 of the CANopen control word</li> <li><i>L</i> 17: Bit 14 of the CANopen control word</li> <li><i>L</i> 17: Bit 15 of the CANopen control word</li> <li><i>L</i> 17: Bit 15 of the CANopen control word</li> <li><i>L</i> 17: Bit 16 of the CANopen control word</li> <td></td><td>or a control bit for</td></ul> |                     | or a control bit for        |
| LNLF  |                                                                                                    | )                   | 31111                       |
|       | Can be accessed if LAC = L3<br>5 I II: Combined<br>5 E P: Separate                                                                                                    |                     |                             |
|       | Configuration of control channel 1                                                                                                    |                     | tEr<br>LOC for<br>ATV31●●●A |
|       | Can be accessed if CHCF = SEP and LAC = L3<br><i>E E r</i> : Terminal block control<br><i>L D E</i> : Keypad control (ATV31eeA only)<br><i>L E E</i> : Remote terminal control<br><i>I d b</i> : Control via Modbus<br><i>E R n</i> : Control via CAN                                                                                                    |                     |                             |
| [ 4 2 | Configuration of control channel 2                                                                                                    |                     | Mdb:                        |
|       | Can be accessed if CHCF = SEP and LAC = L3<br><i>E E r</i> : Terminal block control<br><i>L D L</i> : Keypad control (ATV31•••A only)<br><i>L L L</i> : Remote terminal control<br><i>I d L</i> : Control via Modbus<br><i>L H n</i> : Control via CAN                                                                                                    |                     |                             |

These parameters only appear if the function has been enabled.

| Code     | Description                                                                                                    | Adjustment<br>range                         | Factory setting                                   |
|----------|----------------------------------------------------------------------------------------------------|---------------------------------------------|---------------------------------------------------|
| <u> </u> | Control channel switching                                                                                                    |                                             | Cd1                                               |
|          | Can be accessed if CHCF = SEP and LAC = L3<br>Parameter CCS can be used to select channel Cd1 or Cd2 or to<br>remote switching of Cd1 or Cd2.<br>[ d ]: Control channel = Channel 1<br>[ d 2: Control channel = Channel 2<br>L ] : Logic input Ll1<br>L ]2: Logic input Ll2<br>L ]3: Logic input Ll3<br>L ]4: Logic input Ll4<br>L ]5: Logic input Ll5<br>L ]5: Logic input Ll6<br>[ ] ] : Bit 11 of the Modbus control word<br>[ ] ]2: Bit 12 of the Modbus control word<br>[ ] ]3: Bit 13 of the Modbus control word<br>[ ] ]4: Bit 14 of the Modbus control word<br>[ ] ]5: Bit 15 of the Modbus control word<br>[ ] ]5: Bit 12 of the CANopen control word<br>[ 2] ]2: Bit 13 of the CANopen control word<br>[ 2] ]3: Bit 13 of the CANopen control word<br>[ 2] ]4: Bit 14 of the CANopen control word<br>[ 2] ]5: Bit 15 of the CANopen control word<br>[ 2] ]5: Bit 15 of the CANopen control word<br>[ 2] ]5: Bit 15 of the CANopen control word | configure a logic ir                        | iput or a control bit for                         |
|          | Channel 1 is active when the input or control word bit is in state 0.<br>Channel 2 is active when the input or control word bit is in state 1.                                                                                                    |                                             |                                                   |
| C 0 P    | Copy channel 1 to channel 2<br>(copy only in this direction)                                                                                                    |                                             | nO                                                |
|          | Can be accessed if LAC = L3<br>n I: No copy<br>5 P: Copy reference<br>C d: Copy control<br>FL L: Copy control and reference<br>• If channel 2 is controlled via the terminal block, channel 1 control<br>• If channel 2 reference is set via AI1, AI2, AI3 or AIP, channel 1<br>• The reference copied is FrH (before ramp) unless the channel 2<br>case, the reference copied is rFr (after ramp)<br>• Copying the control and/or the reference may change the                                                                                                    | reference is not co<br>2 reference is set v | ia +/- speed. In this                             |
| LEE      | Control via remote terminal                                                                                                    |                                             | nO                                                |
|          | Parameter can only be accessed with the remote terminal option a $\square$ : Function inactive $\square$ <b>E</b> : Function inactive $\square$ <b>E 5</b> : Enables control of the drive using the STOP/RESET, RUN The speed reference is then given by parameter LFr in the SEt-me injection stop commands remain active on the terminal block. If the terminal has not been connected, the drive locks in an SLF fault.                                                                                                    | I and FWD/REV be<br>enu. Only the freew     | uttons on the terminal.<br>heel, fast stop and DC |
| PSE      | Stop priority                                                                                                    |                                             | YES                                               |
|          | This function gives priority to the STOP key on the keypad (ATV31<br>terminal, regardless of the control channel (terminal block or comr<br>n II: Function inactive<br><b>4 E 5</b> : STOP key priority<br>In order to change the assignment of PSt, you must press and hold                                                                                                    | munication bus).                            |                                                   |
| r O E    | Direction of operation authorized                                                                                                    |                                             | dFr                                               |
|          | Direction of operation authorized for the RUN key on the keypad (.<br>remote terminal.<br><i>d F r</i> : Forward<br><i>d r</i> 5: Reverse<br><i>b D L</i> : Both directions are authorized (except for the keypad on the                                                                                                    |                                             |                                                   |

These parameters only appear if the function has been enabled.

| -]-  | ]                                                                                                    |                                                                                                    |                                                                                                    |
|------|----------------------------------------------------------------------------------------------------|----------------------------------------------------------------------------------------------------|----------------------------------------------------------------------------------------------------|
| Code | Description                                                                                                    | Adjustment<br>range                                                                                                    | Factory setting                                                                                                    |
| 555  | <ul> <li>Saving the configuration (1)</li> <li>n D: Function inactive</li> <li>5 L r I: Saves the current configuration (but not the result of auto-t switches to nO as soon as the save has been performed. This function in reserve, in addition to the current configuration.</li> <li>When drives leave the factory the current configuration and the back the factory configuration.</li> <li>If the remote terminal option is connected to the drive, the following appear: F IL I, F IL 2, F IL 3, F IL 4 (files available in the factor)</li> </ul>                                                                                                    | on is used to keep a<br>up configuration are<br>ng additional select<br>e remote terminal's                                                                                                    | nother configuration<br>both initialized with<br>ion options will<br>EEPROM memory                                                                                    |
| FCS  | for saving the current configuration). They can be used to store b<br>which can also be stored on or even transferred to other drives o<br>SCS automatically switches to nO as soon as the save has been<br><b>Return to factory settings/Restore configuration</b><br>(1)<br><b>n</b> <i>D</i> : Function inactive                                                                                                    | f the same rating.                                                                                                    |                                                                                                    |
|      | <ul> <li><i>r E L</i> : The current configuration becomes identical to the backup</li> <li><i>s L L</i>: The current configuration becomes identical to the backup as this action has been performed.</li> <li><i>I n L</i>: The current configuration becomes identical to the factory s nO as soon as this action has been performed.</li> <li>If the remote terminal option is connected to the drive, the followid as long as the corresponding files have been loaded in the remoti files): <i>F IL I</i>, <i>F IL Z</i>, <i>F IL J</i>, <i>F IL H</i>. They enable the current of the 4 configurations that may be loaded on the remote terminal FCS automatically changes to nO as soon as this action has been <i>Caution</i>: If <i>n H d</i> appears on the display briefly once FCS has s configuration transfer is not possible and has not been performed <i>n L r</i> appears on the display briefly once the parameter has switcon figuration transfer error has occurred and the factory settings in both cases, check the configuration to be transferred before transfer error has occurred and the factory settings.</li> </ul> | utomatically change<br>setting. FCS autom<br>ng additional select<br>te terminal's EEPR(<br>nt configuration to b<br>il.<br>n performed.<br>witched to nO, this<br>d (different drive rati<br>tched to nO, this m<br>must be restored u | es to nO as soon as<br>natically changes to<br>ion options appear,<br>DM memory (0 to 4<br>replaced with one<br>means that the<br>ngs for example). If<br>eans that a |
|      | For rECI, InI and FL1 to FL4 to be taken into account, the E                                                                                                    | NT key must be he                                                                                                    | ld down for 2 s.                                                                                                    |

(1) SCS and FCS can be accessed via several configuration menus but they concern all menus and parameters as a whole.

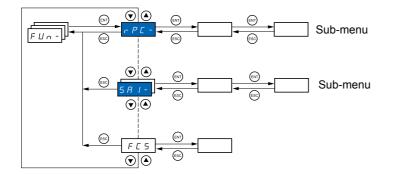

### The parameters can only be modified when the drive is stopped and no run command is present. On the optional remote terminal, this menu can be accessed with the switch in the $\square$ position.

Some functions have numerous parameters. In order to clarify programming and avoid having to scroll through endless parameters, these functions have been grouped in sub-menus.

Like menus, sub-menus are identified by a dash after their code: **P 5 5 -** for example.

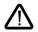

There may be an incompatibility between functions (see the incompatibility table <u>13</u>). In this case, the first function configured will prevent the remainder being configured.

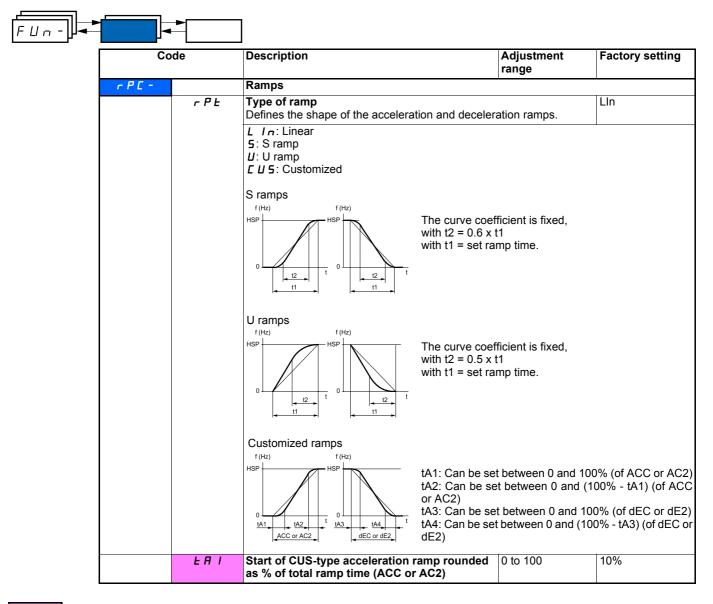

| Co                            | de             | Description                                                                                                    | Adjustment<br>range                                                                                                    | Factory setting                                                |
|-------------------------------|----------------|----------------------------------------------------------------------------------------------------|----------------------------------------------------------------------------------------------------|----------------------------------------------------------------|
| <i>r P L -</i><br>(continued) | F 8 5          | End of CUS-type acceleration ramp rounded as % of total ramp time (ACC or AC2)                                                                                                    | 0 to (100-tA1)                                                                                                    | 10%                                                            |
|                               | E A 3          | Start of CUS-type deceleration ramp rounded as % of total ramp time (dEC or dE2)                                                                                                    | 0 to 100                                                                                                    | 10%                                                            |
|                               | LA4            | End of CUS-type deceleration ramp<br>as % of total ramp time (dEC or dE2)                                                                                                    | 0 to (100-tA3)                                                                                                    | 10%                                                            |
|                               | A C C<br>d E C | Acceleration and deceleration ramp times (1)                                                                                                    | 0.1 to 999.9 s<br>0.1 to 999.9 s                                                                                                    | 3 s<br>3 s                                                     |
|                               |                | Defined for accelerating and decelerating betweer<br>(parameter in the drC- menu).<br>Check that the value of dEC is not too low in relati                                                                                                    |                                                                                                    |                                                                |
|                               | r P S          | Ramp switching                                                                                                    |                                                                                                    | nO                                                             |
|                               | FrE            | L       I       I: Logic input LI1         L       I 2: Logic input LI2         L       I 3: Logic input LI3         L       I 4: Logic input LI3         L       I 5: Logic input LI4         L       I 5: Logic input LI5         L       I 5: Logic input LI6         If LAC = L3, the following assignments are possible         E       I 1: Bit 11 of the Modbus or CANopen contron         E       I 2: Bit 12 of the Modbus or CANopen contron         E       I 1: Bit 13 of the Modbus or CANopen contron         E       I 1: Bit 14 of the Modbus or CANopen contron         E       I 1: Bit 15 of the Modbus or CANopen contron         E       I 1: Bit 15 of the Modbus or CANopen contron         C       I 1: Bit 15 of the Modbus or CANopen contron         AC2 and dEC are enabled when the logic input or         AC2 and dE2 are enabled when the logic input or         AC2 and dE2 are enabled when the logic input or         AC2 and dE2 are enabled when the logic input or         AC2 and dE2 are enabled when the logic with s         It is possible for the second ramp is switched if the value of Frt is not and the output frequency is greater than Frt.         Threshold ramp switching can be combined with s         It or bit       Frequency       Ramp         0< | I word<br>I word<br>I word<br>I word<br>I word<br>I word<br>control word bit is<br>0 to 500 Hz<br>ot equal to 0 (0 dea<br>witching via LI or | in state 1.<br>0<br>activates the function)<br>bit as follows: |
|                               | AC 5           | 2 <sup>nd</sup> acceleration ramp time (1):<br>Enabled via logic input (rPS) or frequency                                                                                                    | 0.1 to 999.9 s                                                                                                    | 5 s                                                            |
|                               |                | threshold (Frt).                                                                                                    |                                                                                                    |                                                                |
|                               | 4 E 2          | 2 <sup>nd</sup> deceleration ramp time (1):<br>Enabled via logic input (rPS) or frequency<br>threshold (Frt).                                                                                                    | 0.1 to 999.9 s                                                                                                    | 5 s                                                            |
|                               | ЬгЯ            | Deceleration ramp adaptation                                                                                                    |                                                                                                    | YES                                                            |
|                               |                | Activating this function automatically adapts the de<br>too low a value for the inertia of the load.<br><i>n</i> <b>D</b> : Function inactive<br><b>Y E 5</b> : Function active. The function is incompatib<br>• Positioning on a ramp<br>• The use of a braking resistor (no guarantee of the<br>brA is forced to nO if brake control (bLC) is assign                                                                                                    | le with application                                                                                                    | s requiring:                                                   |

(1) Parameter can also be accessed in the SEt- menu.

| FUn- |         |       |                                                                                                    |                                                                                                    |                                                  |
|------|---------|-------|----------------------------------------------------------------------------------------------------|----------------------------------------------------------------------------------------------------|--------------------------------------------------|
|      | Co      | de    | Description                                                                                                    | Adjustment<br>range                                                                                     | Factory setting                                  |
|      | 5 E C - |       | Stop modes                                                                                                    | -                                                                                                    |                                                  |
|      |         | 5 E E | Normal stop mode                                                                                                    |                                                                                                    | Stn                                              |
|      |         |       | Stop mode on disappearance of the run command<br><b>r</b> Π <b>P</b> : On ramp<br><b>F</b> 5 <b>L</b> : Fast stop<br><b>n</b> 5 <b>L</b> : Freewheel stop<br><b>d L</b> I: DC injection stop                                                                                                    | or appearance of a                                                                                      | a stop command.                                  |
|      |         | FSŁ   | Fast stop via logic input                                                                                                    |                                                                                                    | nO                                               |
|      |         |       | <b>n</b> $\square$ : Not assigned<br><b>L</b> <i>I I</i> : Logic input L11<br><b>L</b> <i>I Z</i> : Logic input L12<br><b>L</b> <i>I J</i> : Logic input L13<br><b>L</b> <i>I Y</i> : Logic input L13<br><b>L</b> <i>I Y</i> : Logic input L15<br><b>L</b> <i>I S</i> : Logic input L16<br>If LAC = L3, the following assignments are possibl<br><b>C</b> <i>d I I</i> : Bit 11 of the Modbus or CANopen control<br><b>C</b> <i>d I Z</i> : Bit 12 of the Modbus or CANopen control<br><b>C</b> <i>d I Z</i> : Bit 13 of the Modbus or CANopen control<br><b>C</b> <i>d I J</i> : Bit 13 of the Modbus or CANopen control<br><b>C</b> <i>d I J</i> : Bit 13 of the Modbus or CANopen control<br><b>C</b> <i>d I J</i> : Bit 15 of the Modbus or CANopen control<br><b>C</b> <i>d I J</i> : Bit 15 of the Modbus or CANopen control<br><b>C</b> <i>d I J</i> : Bit 15 of the Modbus or CANopen control<br><b>C</b> <i>d I J</i> : Bit 15 of the Modbus or CANopen control<br><b>C</b> <i>d I J</i> : Bit 15 of the Modbus or CANopen control<br><b>C</b> <i>d I J</i> : Bit 15 of the Modbus or CANopen control<br><b>C</b> <i>d I J</i> : Bit 15 of the Modbus or CANopen control<br><b>C</b> <i>d I G</i> : Bit 15 of the Modbus or CANopen control<br><b>C</b> <i>d I G</i> : Bit 15 of the Modbus or CANopen control<br><b>C</b> <i>d I G</i> : Bit 15 of the Modbus or CANopen control<br><b>C</b> <i>G I G</i> : Bit 15 of the Modbus or CANopen control<br><b>C</b> <i>G I G</i> : Bit 15 of the Modbus or CANopen control<br><b>C</b> <i>G I G</i> : Bit 15 of the Modbus or CANopen control<br><b>C</b> <i>G I G</i> : Bit 15 of the Modbus or CANopen control<br><b>C</b> <i>G I G</i> : Bit 15 of the Modbus or CANopen control<br><b>C</b> <i>G I G</i> : Bit 15 of the Modbus or CANopen control<br><b>C</b> <i>G I G</i> : Bit 15 of the Modbus or CANopen control<br><b>C</b> <i>G I G</i> : Bit 15 of the Modbus or CANopen control<br><b>C</b> <i>G I G</i> : Bit 15 of the Modbus or CANopen control<br><b>C</b> <i>G I G</i> : Bit 15 of the Modbus or CANopen control<br><b>C</b> <i>G I G</i> : Bit 15 of the Modbus or CANopen control<br><b>C</b> <i>G I G</i> : Bit 15 of the Modbus or CANopen control<br><b>C</b> <i>G I G G G G G G G G G G</i> | I word<br>I word<br>I word<br>I word<br>I word<br>I word<br>ed ramp via parame<br>ctive, the motor will | eter dCF. If the input<br>only restart if 2-wire |
|      |         | d C F | Coefficient for dividing the deceleration ramp                                                                                                    | 0 to 10                                                                                                 | 4                                                |
|      |         |       | time for fast stopping.<br>Ensure that the reduced ramp is not too low in rela<br>The value 0 corresponds to the minimum ramp.                                                                                                    | tion to the load to b                                                                                   | be stopped.                                      |
|      |         | d C   | DC injection via logic input                                                                                                    |                                                                                                    | nO                                               |
|      |         |       | <ul> <li>n I: Not assigned</li> <li>L I I: Logic input L11</li> <li>L I I: Logic input L12</li> <li>L I I: Logic input L13</li> <li>L I I: Logic input L13</li> <li>L I I: Logic input L15</li> <li>L I I: Logic input L16</li> <li>If LAC = L3, the following assignments are possible</li> <li>I I I: Bit 11 of the Modbus or CANopen contro</li> <li>I I I: Bit 12 of the Modbus or CANopen contro</li> <li>I I I: Bit 13 of the Modbus or CANopen contro</li> <li>I I I: Bit 14 of the Modbus or CANopen contro</li> <li>I I I: Bit 14 of the Modbus or CANopen contro</li> <li>I I I: Bit 15 of the Modbus or CANopen contro</li> </ul>                                                                                                    | I word<br>I word<br>I word<br>I word                                                                    |                                                  |
|      |         |       | <i>L J I</i> <b>5</b> : Bit 15 of the Modbus or CANopen control                                                                                                    |                                                                                                    | it is stid                                       |
|      |         |       | Braking is activated when the logic state of the inp                                                                                                    |                                                                                                    |                                                  |
|      |         | IdC   | Level of DC injection braking current activated via logic input or selected as stop mode (1)(3)                                                                                                    | 0 to In (2)                                                                                             | 0.7 ln (2)                                       |
|      |         |       | After 5 seconds the injection current is peak limited                                                                                                    | d at 0.5 Ith if it is se                                                                                | t at a higher value.                             |
|      |         | EdC   | Total DC injection braking time selected as normal stop mode (1)(3)                                                                                                    | 0.1 to 30 s                                                                                             | 0.5 s                                            |
|      | 1       |       |                                                                                                    | 1                                                                                                    | 1                                                |

(1)Parameter can also be accessed in the settings menu (SEt-).
(2)In corresponds to the nominal drive current indicated in the Installation Manual and on the drive rating plate.
(3)Caution: These settings are not related to the "automatic standstill DC injection" function.

| Coc     | le    | Description                                                                                                    | Adjustment<br>range         | Factory setting |
|---------|-------|----------------------------------------------------------------------------------------------------|-----------------------------|-----------------|
| 5 E C - | n S Ł | Freewheel stop via logic input                                                                                                    |                             | nO              |
|         |       | <ul> <li>D: Not assigned</li> <li>I : Logic input LI1</li> <li>I : Logic input LI2</li> <li>I : Logic input LI3</li> <li>I : Logic input LI3</li> <li>I : Logic input LI4</li> <li>I : Logic input LI5</li> <li>I : Logic input LI6</li> </ul> The stop is activated when the input is in I the run command is still active, the motor configured. In other cases, a new run common configured. In other cases, a new run common configured. | will only restart if 2-wire |                 |

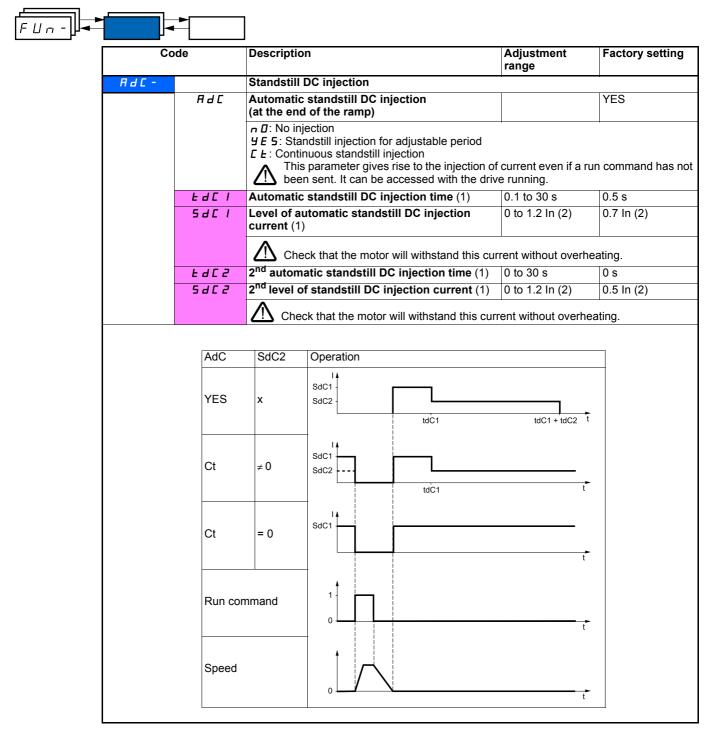

(1) Parameter can also be accessed in the settings menu (SEt-).

(2) In corresponds to the nominal drive current indicated in the Installation Manual and on the drive rating plate.

|         | ode   | Description                                                                                                    | Adjustment range     | Factory setting          |
|---------|-------|----------------------------------------------------------------------------------------------------|----------------------|--------------------------|
| 5 A I - |       | Summing inputs<br>Can be used to sum one or two inputs to                                                                                                    | preference Fr1 only. |                          |
|         | 582   | Summing input 2                                                                                                    |                      | AI2                      |
|         |       | <ul> <li><i>R I 3</i>: Analog input AI3</li> <li><i>R I P</i>: Potentiometer (type A drives only</li> <li>If LAC = L3, the following assignments a</li> <li><i>R d b</i>: Reference via Modbus</li> <li><i>L R n</i>: Reference via CANopen</li> <li><i>L L L</i>: Reference via the remote terminal</li> </ul> | re possible:         | t- menu page <u>16</u> . |
|         | 5 A 3 | Summing input 3                                                                                                    |                      | nO                       |
|         |       |                                                                                                    |                      |                          |

### **Summing inputs**

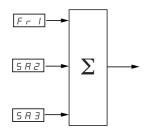

#### Note:

Al2 is an input  $\pm$  10 V, which can allow a subtraction by summing a negative signal.

See the complete diagrams on pages  $\underline{28}$  and  $\underline{30}$ .

### **Preset speeds**

2, 4, 8 or 16 speeds can be preset, requiring 1, 2, 3 or 4 logic inputs respectively.

The following order of assignments must be observed: PS2, then PS4 then PS8, then PS16.

Combination table for preset speed inputs

| 16 speeds<br>LI (PS16) | 8 speeds<br>LI (PS8) | 4 speeds<br>LI (PS4) | 2 speeds<br>LI (PS2) | Speed reference |
|------------------------|----------------------|----------------------|----------------------|-----------------|
| 0                      | 0                    | 0                    | 0                    | Reference (1)   |
| 0                      | 0                    | 0                    | 1                    | SP2             |
| 0                      | 0                    | 1                    | 0                    | SP3             |
| 0                      | 0                    | 1                    | 1                    | SP4             |
| 0                      | 1                    | 0                    | 0                    | SP5             |
| 0                      | 1                    | 0                    | 1                    | SP6             |
| 0                      | 1                    | 1                    | 0                    | SP7             |
| 0                      | 1                    | 1                    | 1                    | SP8             |
| 1                      | 0                    | 0                    | 0                    | SP9             |
| 1                      | 0                    | 0                    | 1                    | SP10            |
| 1                      | 0                    | 1                    | 0                    | SP11            |
| 1                      | 0                    | 1                    | 1                    | SP12            |
| 1                      | 1                    | 0                    | 0                    | SP13            |
| 1                      | 1                    | 0                    | 1                    | SP14            |
| 1                      | 1                    | 1                    | 0                    | SP15            |
| 1                      | 1                    | 1                    | 1                    | SP16            |

(1) See the diagrams on page 28 and page 30: Reference 1 = (SP1).

| FUn- |                                                                                                    | ]                                                                                                    |                                                |                                      |
|------|----------------------------------------------------------------------------------------------------|----------------------------------------------------------------------------------------------------|------------------------------------------------|--------------------------------------|
|      | Code                                                                                                    | Description                                                                                                    | Adjustment<br>range                            | Factory setting                      |
|      | P55-                                                                                                    | Preset speeds                                                                                                    |                                                |                                      |
|      | P 5 2                                                                                                    | 2 preset speeds                                                                                                    |                                                | If tCC = 2C: LI3                     |
|      |                                                                                                    | Selecting the assigned logic input activates the fur<br><i>n D</i> : Not assigned<br><i>L I I</i> : Logic input Ll1<br><i>L I 2</i> : Logic input Ll2<br><i>L I 3</i> : Logic input Ll3<br><i>L I 4</i> : Logic input Ll4<br><i>L I 5</i> : Logic input Ll5<br><i>L I B</i> : Logic input Ll6                                                                                                    |                                                | If tCC = 3C: nO<br>If tCC = LOC: LI3 |
|      |                                                                                                    | If LAC = L3, the following assignments are possib<br><i>L J I</i> : Bit 11 of the Modbus or CANopen contro<br><i>L J I</i> <sup>2</sup> : Bit 12 of the Modbus or CANopen contro<br><i>L J I</i> <sup>3</sup> : Bit 13 of the Modbus or CANopen contro<br><i>L J I</i> <sup>4</sup> : Bit 14 of the Modbus or CANopen contro<br><i>L J I</i> <sup>5</sup> : Bit 15 of the Modbus or CANopen control                                                                                                    | l word<br>l word<br>l word<br>l word           |                                      |
|      | P 5 4                                                                                                    | 4 preset speeds                                                                                                    |                                                | If tCC = 2C: LI4                     |
|      | Selecting the assigned logic input activates the Check that PS2 has been assigned before a<br>m II: Not assigned<br>L I I: Logic input L11<br>L I II: Logic input L12<br>L I II: Logic input L12<br>L I II: Logic input L13<br>L I II: Logic input L13<br>L I II: Logic input L14<br>L I II: Logic input L15<br>L III: Logic input L16<br>If LAC = L3, the following assignments are p<br>E d I I: Bit 11 of the Modbus or CANopen of<br>E d I II: Bit 12 of the Modbus or CANopen of<br>E d I II: Bit 13 of the Modbus or CANopen of<br>E d I II: Bit 13 of the Modbus or CANopen of<br>E d I II: Bit 14 of the Modbus or CANopen of<br>E d I II: Bit 14 of the Modbus or CANopen of<br>E d III: Bit 14 of the Modbus or CANopen of<br>E d III: Bit 14 of the Modbus or CANopen of<br>E d III: Bit 14 of the Modbus or CANopen of<br>E d III: Bit 14 of the Modbus or CANopen of<br>E d III: Bit 14 of the Modbus or CANopen of<br>E d III: Bit 14 of the Modbus or CANopen of<br>E d III: Bit 14 of the Modbus or CANopen of<br>E d III: Bit 14 of the Modbus or CANopen of<br>E d III: Bit 14 of the Modbus or CANopen of<br>E d III: Bit 14 of the Modbus or CANopen of<br>E d III: Bit 14 of the Modbus or CANopen of<br>E d III: Bit 14 of the Modbus or CANopen of B |                                                                                                    | le:<br>le word<br>word<br>word<br>word<br>word | If tCC = 3C: nO<br>If tCC = LOC: LI4 |
|      | P 5 8                                                                                                    | <i>L d l</i> <b>5</b> : Bit 15 of the Modbus or CANopen control<br>8 preset speeds                                                                                                    |                                                | nO                                   |
|      |                                                                                                    | Selecting the assigned logic input activates the fur<br>Check that PS4 has been assigned before assign<br>n I: Not assigned<br>L I I: Logic input L11<br>L I 2: Logic input L12<br>L I 3: Logic input L13<br>L I 4: Logic input L13<br>L I 5: Logic input L15<br>L I 5: Logic input L16<br>If LAC = L3, the following assignments are possib<br>E d I I: Bit 11 of the Modbus or CANopen contro<br>E d I 3: Bit 12 of the Modbus or CANopen contro<br>E d I 3: Bit 13 of the Modbus or CANopen contro<br>E d I 3: Bit 14 of the Modbus or CANopen contro | le:<br>Il word<br>Il word<br>Il word           |                                      |

| range                                                                                                    | actory setting |
|----------------------------------------------------------------------------------------------------|----------------|
|                                                                                                    |                |
| P5/6 16 preset speeds n                                                                                                    | 1O             |
| Selecting the assigned logic input activates the function.         Check that PS8 has been assigned before assigning PS16.         n I: Not assigned         L I I: Logic input Ll1         L I 2: Logic input Ll2         L I 3: Logic input Ll2         L I 4: Logic input Ll3         L I 4: Logic input Ll4         L I 5: Logic input Ll5         L I 6: Logic input Ll6         If LAC = L3, the following assignments are possible:         I I: Bit 11 of the Modbus or CANopen control word         I I: Bit 12 of the Modbus or CANopen control word         I I: Bit 13 of the Modbus or CANopen control word         I I: Bit 14 of the Modbus or CANopen control word         I I: Bit 15 of the Modbus or CANopen control word         I I: Bit 13 of the Modbus or CANopen control word         I I: Bit 14 of the Modbus or CANopen control word         I I: Bit 15 of the Modbus or CANopen control word         I I: Bit 15 of the Modbus or CANopen control word         I I: Bit 15 of the Modbus or CANopen control word |                |
| 5 P 2 2 <sup>nd</sup> preset speed (1) 0.0 to 500.0 Hz 1                                                                                                    | 10 Hz          |
| 5 P 3 3 <sup>rd</sup> preset speed (1) 0.0 to 500.0 Hz 1                                                                                                    | 15 Hz          |
| <b>5 P 4</b> 4 <sup>th</sup> preset speed (1) 0.0 to 500.0 Hz 2                                                                                                    | 20 Hz          |
| 5 P 5 5 <sup>th</sup> preset speed (1) 0.0 to 500.0 Hz 2                                                                                                    | 25 Hz          |
| <b>5 P 6</b> 6 <sup>th</sup> preset speed (1) 0.0 to 500.0 Hz 3                                                                                                    | 30 Hz          |
| <b>5 P 7 7<sup>th</sup> preset speed</b> (1) 0.0 to 500.0 Hz 3                                                                                                    | 35 Hz          |
| <b>5 P B</b> 8 <sup>th</sup> preset speed (1) 0.0 to 500.0 Hz 4                                                                                                    | 40 Hz          |
| <b>5 P 9</b> 9 <sup>th</sup> preset speed (1) 0.0 to 500.0 Hz 4                                                                                                    | 15 Hz          |
|                                                                                                    | 50 Hz          |
|                                                                                                    | 55 Hz          |
|                                                                                                    | 60 Hz          |
|                                                                                                    | 70 Hz          |
|                                                                                                    | 30 Hz          |
|                                                                                                    | 90 Hz          |
|                                                                                                    | 100 Hz         |

(1)Parameter can also be accessed in the settings menu (SEt-).

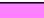

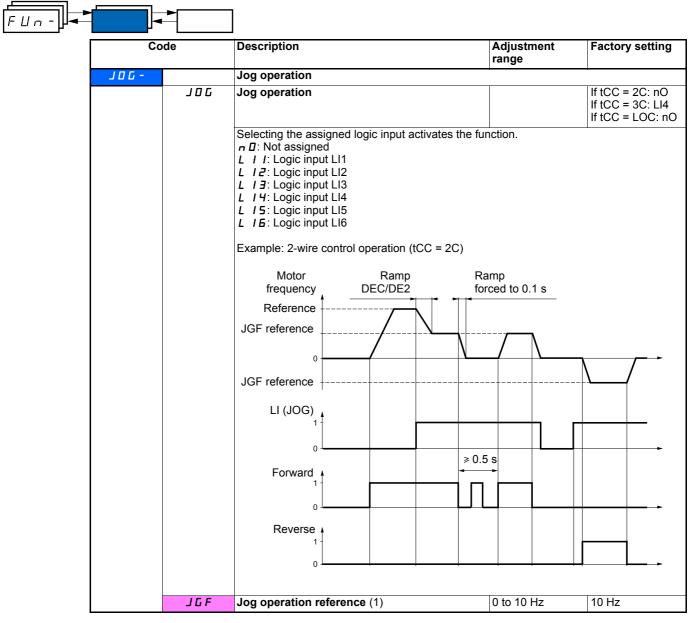

(1)Parameter can also be accessed in the settings menu (SEt-).

### +/- speed

The function can only be accessed if LAC = L2 or L3 (see page  $\underline{33}$ ). Two types of operation are available.

- 1 Use of single action buttons: Two logic inputs are required in addition to the operating direction(s). The input assigned to the "+ speed" command increases the speed, the input assigned to the "- speed" command decreases the speed.
- 2 Use of double action buttons: Only one logic input assigned to "+ speed" is required.

+ speed/- speed with double action buttons:

Description: 1 button pressed twice for each direction of rotation. Each action closes a contact.

|                | Released (- speed) | 1 <sup>st</sup> press<br>(speed maintained) | 2 <sup>nd</sup> press<br>(+ speed) |
|----------------|--------------------|---------------------------------------------|------------------------------------|
| Forward button | _                  | а                                           | a and b                            |
| Reverse button | -                  | С                                           | c and d                            |

Example of wiring:

LI1: forward LIx: reverse

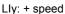

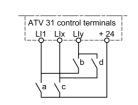

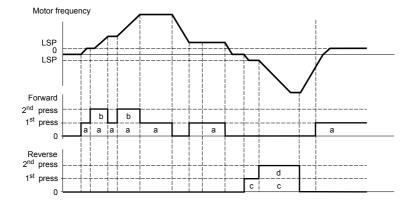

This type of +/- speed is incompatible with 3-wire control.

#### Whichever type of operation is selected, the max. speed is set by HSP (see page 16).

#### Note:

If the reference is switched via rFC (see page <u>34</u>) from any reference channel to another with "+/- speed" the value of reference rFr (after ramp) is copied at the same time. This prevents the speed being incorrectly reset to zero when switching takes place.

| FUn- |      |       | ]                                                                                                    |                            |                       |
|------|------|-------|----------------------------------------------------------------------------------------------------|----------------------------|-----------------------|
|      | Co   | de    | Description                                                                                                    | Adjustment<br>range        | Factory setting       |
|      | UPd- |       | +/- speed (motorized potentiometer)<br>The function can only be accessed if LAC = L2 or<br>(see page $33$ ).                                                                                                    | L3 and UPdH or U           | Pdt has been selected |
|      |      | USP   | + speed<br>Can only be accessed for UPdt.                                                                                                    |                            | nO                    |
|      |      |       | Selecting the assigned logic input activates the f<br>n I: Not assigned<br>L I I: Logic input Ll1<br>L I 2: Logic input Ll2<br>L I 3: Logic input Ll3<br>L I 4: Logic input Ll4<br>L I 5: Logic input Ll5<br>L I 6: Logic input Ll6                                                                        | unction.                   |                       |
|      |      | d 5 P | - speed<br>Can only be accessed for UPdt.                                                                                                    |                            | nO                    |
|      |      |       | Selecting the assigned logic input activates the f<br>n I: Not assigned<br>L I I: Logic input Ll1<br>L I 2: Logic input Ll2<br>L I 3: Logic input Ll3<br>L I 4: Logic input Ll4<br>L I 5: Logic input Ll5<br>L I 6: Logic input Ll6                                                                        | unction.                   |                       |
|      |      | Str   | Save reference                                                                                                    |                            | nO                    |
|      |      |       | Associated with the "+/- speed" function, this para<br>• When the run commands disappear (saved to<br>• When the mains supply or the run commands<br>On the next start-up, the speed reference is the<br><i>n</i> <b>D</b> : No save<br><i>r</i> <b>R D</b> : Save to RAM<br><i>E E P</i> : Save to EEPROM | RAM)<br>disappear (saved t | o EEPROM)             |

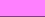

### PI regulator

#### Diagram

The function is activated by assigning an analog input to the PI feedback (measurement).

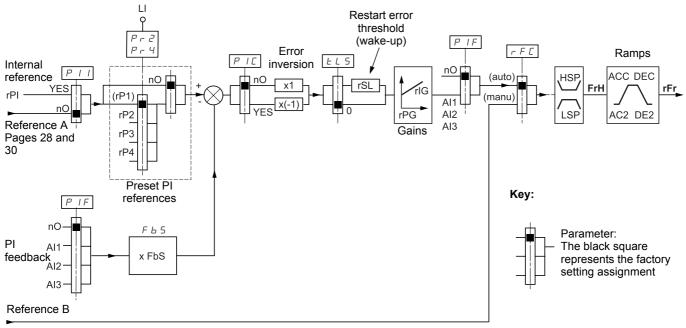

#### Pages 28 and 30

#### PI feedback:

The PI feedback must be assigned to one of the analog inputs (AI1, AI2 or AI3).

#### PI reference:

- The PI reference can be assigned to the following parameters in order of priority:
- Preset references via logic inputs (rP2, rP3, rP4)
- Internal reference (rPI)
- Reference Fr1 (see page 33)

Combination table for preset PI references

| LI (Pr4) | LI (Pr2) | Pr2 = nO   | Reference |  |
|----------|----------|------------|-----------|--|
|          |          | rPI or Fr1 |           |  |
| 0        | 0        | rPI or Fr1 |           |  |
| 0        | 1        | rP2        |           |  |
| 1        | 0        |            | rP3       |  |
| 1        | 1        |            | rP4       |  |

#### Parameters which can be accessed in the settings menu (SEt-):

- Internal reference (rPI)
- Preset references (rP2, rP3, rP4)
- Regulator proportional gain (rPG)
- Regulator integral gain (rIG)
- FbS parameter:

The FbS parameter can be used to scale the reference on the basis of the variation range of the PI feedback (sensor rating). E.g.: Pressure control

PI reference (process) 0 - 5 bar (0 - 100%) Rating of pressure sensor 0 - 10 bar FbS = Max. sensor scale/Max. process

FbS = 10/5= 2

rSL parameter:

Can be used to set the PI error threshold above which the PI regulator will be reactivated (wake-up) after a stop due to the max. time threshold being exceeded at low speed (tLS).

• Reversal of the direction of correction (PIC): If PIC = nO, the speed of the motor will increase when the error is positive, for example: pressure control with a compressor. If PIC = YES, the speed of the motor will decrease when the error is positive, for example: temperature control via a cooling fan.

#### "Manual - Automatic" operation with PI

This function combines the PI regulator and the switching of reference rFC (page <u>34</u>). The speed reference is given by Fr2 or by the PI function, depending on the state of the logic input.

### Setting up the PI regulator

1 Configuration in PI mode

See the diagram on page 49

#### 2 Perform a test in factory settings mode (in most cases, this will be sufficient).

To optimize the drive, adjust rPG or rIG gradually and independently and observe the effect on the PI feedback in relation to the reference.

#### 3 If the factory settings are unstable or the reference is incorrect:

Perform a test with a speed reference in Manual mode (without PI regulator) and with the drive on load for the speed range of the system: - In steady state, the speed must be stable and comply with the reference and the PI feedback signal must be stable.

- In transient state, the speed must follow the ramp and stabilize quickly and the PI feedback must follow the speed.

If this is not the case, see the settings for the drive and/or sensor signal and cabling.

Switch to PI mode.

Set brA to no (no auto-adaptation of the ramp).

Set the speed ramps (ACC, dEC) to the minimum permitted by the mechanics without triggering an ObF fault.

Set the integral gain (rIG) to minimum.

Observe the PI feedback and the reference.

Do several RUN/STOP or vary the load or reference rapidly.

Set the proportional gain (rPG) in order to ascertain the ideal compromise between response time and stability in transient phases (slight overshoot and 1 to 2 oscillations before stabilizing).

If the reference varies from the preset value in steady state, gradually increase the integral gain (rIG), reduce the proportional gain (rPG) in the event of instability (pump applications), find a compromise between response time and static precision (see diagram). Perform in-production tests throughout the reference range.

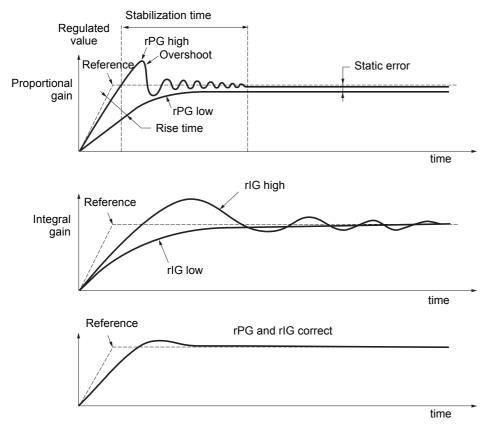

The oscillation frequency depends on the system kinematics.

| Para | ameter | Rise time | Overshoot | Stabilization<br>time | Static error |
|------|--------|-----------|-----------|-----------------------|--------------|
| rPG  | 1      | **        | 1         | =                     |              |
| rlG  | 1      | X         | 11        | 1                     | **           |

Uп Code Description Adjustment Factory setting range PI regulator PIF PI regulator feedback nO n D: Not assigned R I I: Analog input Al1 R I 2: Analog input Al2 F I 3: Analog input AI3 r P G PI regulator proportional gain (1) 0.01 to 100 1 Contributes to dynamic performance during rapid changes in the PI feedback. 0.01 to 100 r 16 PI regulator integral gain (1) 1 Contributes to static precision during slow changes in the PI feedback. E h S PI feedback multiplication coefficient (1) 0.1 to 100 1 For process adaptation PIC Reversal of the direction of correction of the PI nO regulator (1) n 🛛 : normal *YE* **5**: reverse Pr2 2 preset PI references nO Selecting the assigned logic input activates the function. **n D**: Not assigned L I I: Logic input LI1 L I 2: Logic input LI2 L I J: Logic input LI3 L IH: Logic input LI4 L 15: Logic input LI5 L IE: Logic input LI6 If LAC = L3, the following assignments are possible: *L J I*: Bit 11 of the Modbus or CANopen control word Ed I2: Bit 12 of the Modbus or CANopen control word L d I J: Bit 13 of the Modbus or CANopen control word L d I 4: Bit 14 of the Modbus or CANopen control word L d 15: Bit 15 of the Modbus or CANopen control word Pr 4 nO 4 preset PI references Selecting the assigned logic input activates the function. Check that Pr2 has been assigned before assigning Pr4. n D: Not assigned L I I: Logic input LI1 L IZ: Logic input LI2 L I J: Logic input LI3 L I 4: Logic input LI4 L 15: Logic input LI5 L IE: Logic input LI6 If LAC = L3, the following assignments are possible: L d I I: Bit 11 of the Modbus or CANopen control word L d I 2: Bit 12 of the Modbus or CANopen control word L d I J: Bit 13 of the Modbus or CANopen control word Ed IH: Bit 14 of the Modbus or CANopen control word E d I 5: Bit 15 of the Modbus or CANopen control word 2<sup>nd</sup> preset PI reference (1) rP2 0 to 100% 30% Only appears if Pr2 has been enabled by selecting an input. 3<sup>rd</sup> preset PI reference (1) rP3 60% 0 to 100% Only appears if Pr4 has been enabled by selecting an input. гPЧ 4<sup>th</sup> preset PI reference (1) 0 to 100% 90% Only appears if Pr4 has been enabled by selecting an input.

(1) Parameter can also be accessed in the settings menu (SEt-).

| F U n - |             |           |                                                                                                    |                                             |                             |
|---------|-------------|-----------|----------------------------------------------------------------------------------------------------|---------------------------------------------|-----------------------------|
|         | Code        |           | Description                                                                                                    | Adjustment<br>range                         | Factory setting             |
|         | P I -       | r S L     | Restart error threshold ("wake-up" threshold)                                                                                                    | 0 to 100%                                   | 0                           |
|         | (continued) | ontinued) | If the "PI" and "Low speed operating time"(tLS) (see<br>the same time, the PI regulator may attempt to set<br>This results in unsatisfactory operation which cons<br>then stopping, and so on<br>Parameter rSL (restart error threshold) can be use<br>for restarting after a stop at prolonged LSP.<br>The function is inactive if tLS = 0.                                                                                                    | a speed lower than<br>ists of starting, ope | LSP.<br>rating at low speed |
|         |             | PII       | Internal PI regulator reference                                                                                                    |                                             | nO                          |
|         |             |           | <b>n D</b> : The PI regulator reference is Fr1, except for used as the PI regulator reference).<br><b>J E 5</b> : The PI regulator reference is internal via particular set of the PI regulator reference is internal via particular set of the PI regulator reference is internal via particular set of the PI regulator reference is internal via particular set of the PI regulator reference is internal via particular set of the PI regulator reference is particular set of the PI regulator reference is internal via particular set of the PI regulator reference is particular set of the PI regulator set of the PI regulato | ·                                           | - speed cannot be           |
|         |             | r P I     | Internal PI regulator reference (1)                                                                                                    | 0 to 100%                                   | 0                           |

(1)Parameter can also be accessed in the settings menu (SEt-).

### Brake control

The function can only be accessed if LAC = L2 or L3 (page  $\frac{28}{28}$ ).

This function, which can be assigned to relay R2 or to logic output AOC, enables the drive to manage an electromagnetic brake.

#### **Principle:**

Synchronize brake release with the build-up of torque during start-up and brake engage at zero speed on stopping, to prevent jolting.

#### **Brake sequence**

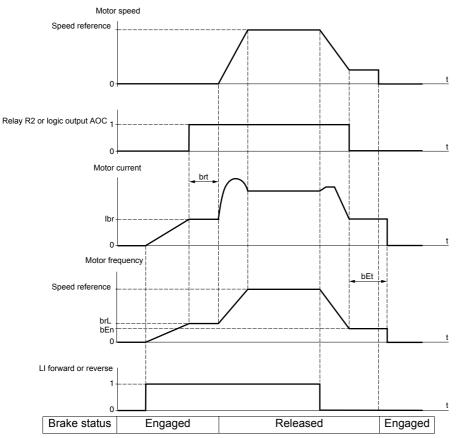

Settings which can be accessed in the FUn- menu:

- Brake release frequency (brL)
- Brake release current (lbr)
- Brake release time (brt)
- Brake engage frequency (bEn)
- Brake engage time (bEt)
- Brake release pulse (bIP)

Recommended settings for brake control:

- 1 Brake release frequency:
  - Horizontal movement: Set to 0.
  - Vertical movement: Set to a frequency equal to the nominal slip of the motor in Hz.
- 2 Brake release current (lbr):
  - Horizontal movement: Set to 0.
  - Vertical movement: Preset the nominal current of the motor then adjust it in order to prevent jolting on start-up, making sure that the maximum load is held when the brake is released.
- 3 Brake release time (brt):

Adjust according to the type of brake. It is the time required for the mechanical brake to release.

- 4 Brake engage frequency (bEn)
  - Horizontal movement: Set to 0.
  - Vertical movement: Set to a frequency equal to the nominal slip of the motor in Hz. Caution: bEn maxi = LSP, you must therefore first set LSP to a sufficient value.

5 Brake engage time (bEt):

Adjust according to the type of brake. It is the time required for the mechanical brake to engage.

- 6 Brake release pulse:
- Horizontal movement: Set to nO.
- Vertical movement: Set to YES and check that the motor torque direction for "Forward" control corresponds to the upward direction of the load. If necessary, reverse two motor phases. This parameter generates motor torque in an upward direction regardless of the direction of operation commanded in order to maintain the load whilst the brake is releasing.

| Co    | ode  | Description                                                                                                    | Adjustment<br>range                                   | Factory setting                               |
|-------|------|----------------------------------------------------------------------------------------------------|-------------------------------------------------------|-----------------------------------------------|
| 6LC - |      | Brake control<br>The function can only be accessed if LAC = L2 of                                                                                                    | or L3 (page <u>28</u> ).                              |                                               |
|       | ЬΙС  | Brake control configuration                                                                                                    |                                                       | nO                                            |
|       |      | <ul> <li><i>n</i> □: Not assigned</li> <li><i>r</i> 2: Relay R2</li> <li><i>d</i> □: Logic output AOC</li> <li>If bLC is assigned, parameter FLr (page <u>61</u>) a parameter OPL (page <u>61</u>) is forced to YES.</li> </ul>                                                                       | nd brA (page <u>38</u> ) a                            | re forced to nO, and                          |
|       | brL  | Brake release frequency                                                                                                    | 0.0 to 10.0 Hz                                        | According to drive rating                     |
|       | lbr  | Motor current threshold for brake release                                                                                                    | 0 to 1.36 In (1)                                      | According to drive<br>rating                  |
|       | brt  | Brake release time                                                                                                    | 0 to 5 s                                              | 0.5 s                                         |
|       | LSP  | Low speed                                                                                                    | 0 to HSP (page 1                                      | <u>6</u> ) 0 Hz                               |
|       |      | Motor frequency at min. reference. This parameter (page <u>16</u> ).                                                                                                    | ter can also be modi                                  | fied in the SEt- menu                         |
|       | ЬЕ п | Brake engage frequency threshold                                                                                                    | nO - 0 to LSP                                         | nO                                            |
|       |      | <ul> <li><i>n</i> <b>D</b>: Not adjusted</li> <li>0 to LSP: Adjustment range (Hz)</li> <li>If bLC is assigned and bEn remains equal to not first run command.</li> </ul>                                                                                                    |                                                       |                                               |
|       | ЬЕЬ  | Brake engage time                                                                                                    | 0 to 5 s                                              | 0.5s                                          |
|       | ЬІР  | Brake release pulse                                                                                                    |                                                       | nO                                            |
|       |      | <b>n</b> $\square$ : Whilst the brake is releasing, the motor tore<br>of rotation commanded.<br><b><i>H</i> E 5</b> : Whilst the brake is releasing, the mo-<br>regardless of the direction of operation comman<br>Check that the motor torque direction<br>upward direction of the load. If necessar | otor torque direction<br>ded.<br>for "Forward" contro | n is always forward,<br>ol corresponds to the |

(1) In corresponds to the nominal drive current indicated in the Installation Manual and on the drive rating plate.

| FUn- |      |       | ]                                                                                                    |                                                                                                    |                 |
|------|------|-------|----------------------------------------------------------------------------------------------------|----------------------------------------------------------------------------------------------------|-----------------|
|      | Co   | de    | Description                                                                                                    | Adjustment<br>range                                                                                                | Factory setting |
|      | L[2- |       | Switching for second current limit<br>The function can only be accessed if LAC = L2 or                                                                                                    | L3 (page <u>28</u> ).                                                                                              |                 |
|      |      | L C 2 | Switching for second current limit                                                                                                    |                                                                                                    | nO              |
|      |      |       | Selecting the assigned logic input activates the full<br>$n \square$ : Not assigned<br>$L \mid I$ : Logic input Ll1<br>$L \mid I^2$ : Logic input Ll2<br>$L \mid I^2$ : Logic input Ll3<br>$L \mid Y$ : Logic input Ll4<br>$L \mid S$ : Logic input Ll5<br>$L \mid E$ : Logic input Ll6<br>If LAC = L3, the following assignments are possib<br>$E \mid I \mid I$ : Bit 11 of the Modbus or CANopen control<br>$E \mid I^2$ : Bit 12 of the Modbus or CANopen control<br>$E \mid I^2$ : Bit 13 of the Modbus or CANopen control<br>$E \mid I^2$ : Bit 13 of the Modbus or CANopen control<br>$E \mid I^2$ : Bit 13 of the Modbus or CANopen control<br>$E \mid I^2$ : Bit 13 of the Modbus or CANopen control<br>$E \mid I^2$ : Bit 15 of the Modbus or CANopen control<br>$E \mid I^2$ : Bit 15 of the Modbus or CANopen control word<br>$E \mid I^2$ : Bit 15 of the Modbus or CANopen control word<br>$E \mid I^2$ : Bit 15 of the Modbus or CANopen control word<br>$E \mid I^2$ : Bit 15 of the Modbus or CANopen control word<br>$E \mid I^2$ : Bit 15 of the Modbus or CANopen control word<br>$E \mid I^2$ : Bit 15 of the Modbus or CANopen control word<br>$E \mid I^2$ : Bit 15 of the Modbus or CANopen control word<br>$E \mid I^2$ : Bit 15 of the Modbus or CANOPEN control word | le:<br>I word<br>I word<br>I word<br>I word<br>I word<br>I word<br>I bit is in state 0 (S<br>rd bit is in state 1. |                 |
|      |      | C L 2 | 2 <sup>nd</sup> current limit (1)                                                                                                    | 0.25 to 1.5 ln (2)                                                                                                 | 1.5 ln (2)      |

(1)Parameter can also be accessed in the settings menu (SEt-).(2)In corresponds to the nominal drive current indicated in the Installation Manual and on the drive rating plate.

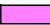

| FUn- | -       | •       |                                                                                                    |                                                                                  |                                                             |
|------|---------|---------|----------------------------------------------------------------------------------------------------|----------------------------------------------------------------------------------|-------------------------------------------------------------|
|      | Co      | de      | Description                                                                                                    | Adjustment range                                                                 | Factory setting                                             |
|      | C H P - |         | Motor switching<br>The function can only be accessed if LAC = L2 or                                                                                                    | L3 (page <u>28</u> ).                                                            |                                                             |
|      |         | CHP     | Switching, motor 2                                                                                                    |                                                                                  | nO                                                          |
|      |         |         | n D: Not assigned         L       I : Logic input L11         L       I 2: Logic input L12         L       I 3: Logic input L13         L       I 4: Logic input L13         L       I 5: Logic input L14         L       I 5: Logic input L15         L       I 6: Logic input L16                  |                                                                                  |                                                             |
|      |         |         | If LAC = L3, the following assignments are possib                                                                                                    | le:                                                                              |                                                             |
|      |         |         | $E \neq I$ : Bit 11 of the Modbus or CANopen control<br>$E \neq I = B$ : Bit 12 of the Modbus or CANopen control<br>$E \neq I = B$ : Bit 13 of the Modbus or CANopen control<br>$E \neq I = B$ : Bit 14 of the Modbus or CANopen control<br>$E \neq I = B$ : Bit 15 of the Modbus or CANopen control | bl word<br>bl word<br>bl word                                                    |                                                             |
|      |         |         | LI or bit = 0: Motor 1<br>LI or bit = 1: Motor 2                                                                                                    |                                                                                  |                                                             |
|      |         |         | - The motor switching function disables<br>means of motor thermal protection mus<br>- If you use this function, do not use the<br>motor 2 and do not configure tUn = rUn<br>- Changes to parameters are only taken                                                                                   | It therefore be provide<br>tUn auto-tuning fur<br>or POn.<br>n into account when | ded.<br>action (page <u>21</u> ) on<br>the drive is locked. |
|      |         | Un 5 2  | Nominal motor voltage (motor 2) given on the rating plate                                                                                                    | According to drive<br>rating                                                     | According to drive<br>rating                                |
|      |         |         | ATV31000M2: 100 to 240 V<br>ATV31000M3X: 100 to 240 V<br>ATV31000N4: 100 to 500 V<br>ATV31000S6X: 100 to 600 V                                                                                                    |                                                                                  |                                                             |
|      |         | Fr 52   | Nominal motor frequency (motor 2) given on the rating plate                                                                                                    | 10 to 500 Hz                                                                     | 50 Hz                                                       |
|      |         |         | The ratio UnS (in volts)<br>FrS (in Hz) must not excee<br>ATV31•••M2: 7 max.<br>ATV31•••M3X: 7 max.<br>ATV31•••N4: 14 max.<br>ATV31•••S6X: 17 max.<br>The factory setting is 50 Hz, or 60 Hz if bFr is set                                                                                           | d the following value<br>to 60 Hz.                                               |                                                             |
|      |         | n[r2    | rating plate                                                                                                    | 0.25 to 1.5 ln (2)                                                               | According to drive rating                                   |
|      |         | n 5 P 2 | Nominal motor speed (motor 2) given on the rating plate                                                                                                    | 0 to 32760 RPM                                                                   | According to drive rating                                   |
|      |         |         | 0 to 9999 RPM then 10.00 to 32.76 KRPM<br>If, rather than the nominal speed, the rating plate ir<br>slip in Hz or as a %, calculate the nominal speed a<br>100                                                                                                    | as follows:                                                                      | nous speed and the                                          |
|      |         |         | <ul> <li>Nominal speed = Synchronous speed x <u>100</u><br/>or</li> <li>Nominal speed = Synchronous speed x <u>50</u></li> </ul>                                                                                                    |                                                                                  | ) Hz motors)                                                |
|      |         |         | or<br>• Nominal speed = Synchronous speed x60                                                                                                    | - slip in Hz<br>60 (60                                                           | ) Hz motors)                                                |

(1)Parameter can also be accessed in the settings menu (SEt-).(2)In corresponds to the nominal drive current indicated in the Installation Manual and on the drive rating plate.

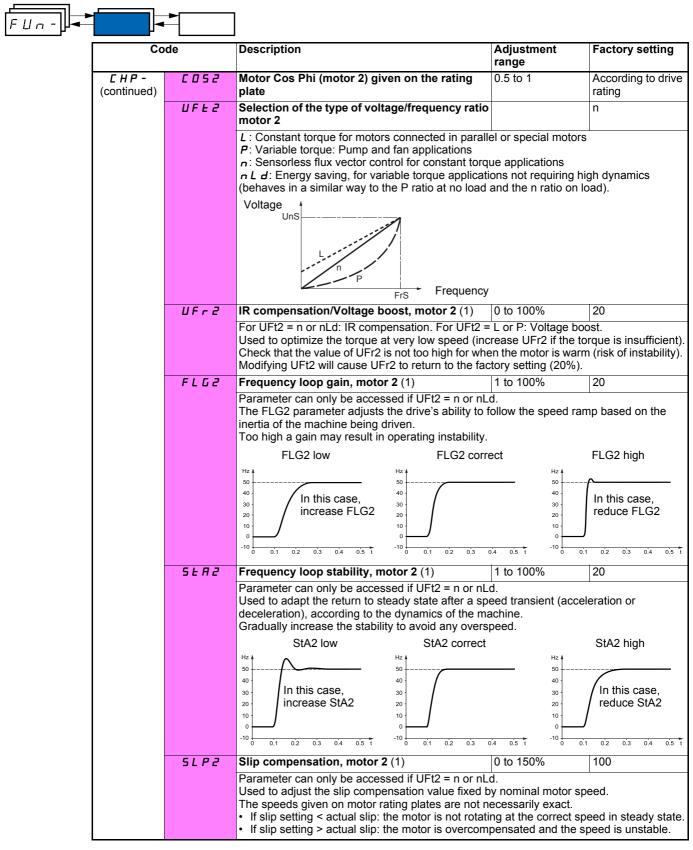

(1)Parameter can also be accessed in the settings menu (SEt-).

### Management of limit switch

The function can only be accessed if LAC = L2 or L3 (page  $\frac{28}{28}$ ). It can be used to manage the operation of one or two limit switches (1 or 2 directions of operation):

- Assignment of one or two logic inputs (forward limit, reverse limit)
- Selection of the type of stop (on ramp, fast or freewheel)
- Following a stop, the motor is permitted to restart in the opposite direction only.
- The stop is performed when the input is in state 0. The direction of operation is authorized in state 1.

| Code |     | Description                                                                                                    | Adjustment<br>range            | Factory setting |
|------|-----|----------------------------------------------------------------------------------------------------|--------------------------------|-----------------|
| LSE- |     | Management of limit switches<br>The function can only be accessed if LAC                                                                                                    | C = L2 or L3 (page <u>28</u> ) |                 |
|      | LAF | Limit, forward direction                                                                                                    |                                | nO              |
|      |     | D: Not assigned     L I I: Logic input LI1     L I 2: Logic input LI2     L I 3: Logic input LI3     L I 4: Logic input LI4     L I 5: Logic input LI5     L I 6: Logic input LI6                     |                                |                 |
|      | LĦr | Limit, reverse direction                                                                                                    |                                | nO              |
|      |     | D: Not assigned     L I : Logic input Ll1     L I : Logic input Ll2     L I : Logic input Ll2     L I : Logic input Ll3     L I : Logic input Ll4     L I : Logic input Ll5     L I : Logic input Ll6 |                                |                 |
|      | LAS | Type of limit switch stop                                                                                                    |                                | nSt             |

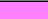

FЦп

These parameters only appear if the function has been enabled via the selection of a logic input.

| FUn- |     |                                                                                                    |                                                                                                    |  |  |
|------|-----|----------------------------------------------------------------------------------------------------|----------------------------------------------------------------------------------------------------|--|--|
|      | 565 | Saving the configuration (1)                                                                                                    | nO                                                                                                    |  |  |
|      |     | <ul> <li><i>n D</i>: Function inactive</li> <li><i>5 L r I</i>: Saves the current configuration (but not the result of auto-tuning) to EEPROM. SCS automatically switches to nO as soon as the save has been performed. This function is used to keep another configuration in reserve, in addition to the current configuration. When drives leave the factory the current configuration and the backup configuration are both initialized with the factory configuration.</li> <li>If the remote terminal option is connected to the drive, the following additional selection options will appear: <i>F 1L 1, F 1L 2, F 1L 3, F 1L 4</i> (files available in the remote terminal's EEPROM memory for saving the current configuration). They can be used to store between 1 and 4 different configurations which can also be stored on or even transferred to other drives of the same rating. SCS automatically switches to nO as soon as the save has been performed.</li> </ul>                                                                                                    |                                                                                                    |  |  |
|      | FCS | Return to factory setting/restore configuration (1)                                                                                                    | nO                                                                                                    |  |  |
|      |     | <b>n</b> $\blacksquare$ : Function inactive<br><b>r</b> $E \square$ 1: The current configuration becomes identical<br>saved by SCS = Strl. rECl is only visible if the backup<br>automatically changes to nO as soon as this action h<br>$I \square I$ : The current configuration becomes identical to<br>changes to nO as soon as this action has been perfo<br>• If the remote terminal option is connected to the dri<br>options appear, as long as the corresponding files<br>terminal's EEPROM memory (0 to 4 files): <i>F</i> 1 $\square$ 1<br>enable the current configuration to be replaced with<br>be loaded on the remote terminal.<br>FCS automatically changes to nO as soon as this a<br><b>Caution</b> : If $\square \square \square$ appears on the display briefly ond<br>that the configuration transfer is not possible and h<br>ratings for example). If $\square E \square$ appears on the display<br>switched to nO, this means that a configuration tran-<br>settings must be restored using Inl.<br>In both cases, check the configuration to be transfer<br>for 2 s. | p has been carried out. FCS<br>has been performed.<br>the <b>factory setting</b> . FCS automaticall<br>rmed.<br>ive, the following additional selection<br>have been loaded in the remote<br><i>F I L 2</i> , <i>F I L 3</i> , <i>F I L 4</i> . They<br>h one of the 4 configurations that may<br>action has been performed.<br>ce FCS has switched to nO, this mean<br>las not been performed (different drive<br>ay briefly once the parameter has<br>has reror has occurred and the factor<br>erred before trying again. |  |  |

(1) SCS and FCS can be accessed via several configuration menus but they concern all menus and parameters as a whole.

\_

\_1

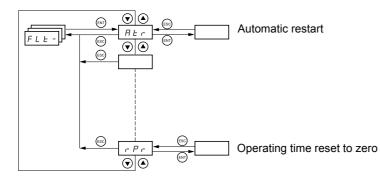

The parameters can only be modified when the drive is stopped and no run command is present. On the optional remote terminal, this menu can be accessed with the switch in the  $\Box^{\cap}$  position.

| Code | Description                                                                                                    | Factory setting                                              |
|------|----------------------------------------------------------------------------------------------------|--------------------------------------------------------------|
| At r | Automatic restart                                                                                                    | nO                                                           |
|      | <b>n</b> $\mathbb{D}$ : Function inactive<br><b>y</b> $\mathbb{E}$ <b>5</b> : Automatic restart, after locking on a fault, if the fault has disappeared and the of<br>conditions permit the restart. The restart is performed by a series of automatic attempt<br>increasingly longer waiting periods: 1 s, 5 s, 10 s, then 1 min for the following periods.<br>If the restart has not taken place once the configurable time tAr has elapsed, the proce-<br>the drive remains locked until it is powered down then powered up.<br>The following faults permit this function:<br>External fault (EPF)<br>Loss of 4-20 mA reference (LFF)<br>CANopen fault (COF)<br>System overvoltage (OSF)<br>Loss of a line phase (PHF)<br>Loss of a motor phase (OPF)<br>DC bus overvoltage (ObF)<br>Motor overload (OLF)<br>Serial link (SLF)<br>Drive overheating (OHF)<br>The drive safety relay remains activated if this function is active. The speed reference<br>direction must be maintained.<br>Use 2-wire control (tCC = 2C) with tCt = LEL or PFO (page <u>23</u> ).<br><b>Check that an automatic restart will not endanger personnel or equipmen</b> | ts separated by<br>edure is aborted and<br>and the operating |
| EAr  | Max. duration of restart process                                                                                                    | 5                                                            |
|      | 5:5 minutes<br>10:10 minutes<br>30:30 minutes<br>1h:1 hour<br>2h:2 hours<br>3h:3 hours<br>C E: Unlimited<br>This parameter appears if Atr = YES. It can be used to limit the number of consecutive refault.                                                                                                    |                                                              |
| r SF | Reset of current fault                                                                                                    | no                                                           |
|      | n I: Not assigned         L       I       I: Logic input LI1         L       I I: Logic input LI2         L       I I: Logic input LI3         L       I I: Logic input LI3         L       I I: Logic input LI3         L       I I: Logic input LI4         L       I 5: Logic input LI5         L       I 6: Logic input LI6                                                                                                    |                                                              |

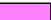

| Code | Description                                                                                                    | Factory setting         |
|------|----------------------------------------------------------------------------------------------------|-------------------------|
| FLr  | Flying restart (automatic catching a spinning load on ramp)                                                                                                    | nO                      |
|      | <ul> <li>Used to enable a smooth restart if the run command is maintained after the following <ul> <li>Loss of line supply or disconnection</li> <li>Reset of current fault or automatic restart</li> <li>Freewheel stop</li> </ul> </li> <li>The speed given by the drive resumes from the estimated speed of the motor at the tir follows the ramp to the reference speed.</li> <li>This function requires 2-wire control (tCC = 2C) with tCt = LEL or PFO.</li> <li>n I: Function inactive</li> <li>Y E 5: Function active</li> <li>When the function is operational, it activates at each run command, resulting in a slig (1 second max.).</li> </ul> | ne of the restart, then |
|      | FLr is forced to nO if brake control (bLC) is assigned (page <u>54</u> ).                                                                                                    | -0                      |
| EEF  | External fault n D: Not assigned                                                                                                    | nO                      |
|      | <ul> <li>L I I: Logic input LI1</li> <li>L I Z: Logic input LI2</li> <li>L I J: Logic input LI3</li> <li>L I Y: Logic input LI4</li> <li>L I S: Logic input LI5</li> <li>L I E: Logic input LI6</li> <li>If LAC = L3, the following assignments are possible:</li> <li>E d I I: Bit 11 of the Modbus or CANopen control word</li> <li>E d I Z: Bit 12 of the Modbus or CANopen control word</li> </ul>                                                                                                    |                         |
|      | <ul> <li><i>L J J</i>: Bit 13 of the Modbus or CANopen control word</li> <li><i>L J Y</i>: Bit 14 of the Modbus or CANopen control word</li> </ul>                                                                                                    |                         |
|      | $E \neq I = 15$ : Bit 15 of the Modbus or CANopen control word                                                                                                    |                         |
| EPL  | Stop mode in the event of an external fault EPF                                                                                                    | YES                     |
|      | <ul> <li>Π: Fault ignored</li> <li><i>J E</i> <b>5</b>: Fault with freewheel stop</li> <li><i>Γ Π P</i>: Fault with stop on ramp</li> <li><i>F</i> <b>5</b> <i>L</i>: Fault with fast stop</li> </ul>                                                                                                    |                         |
| OPL  | Configuration of motor phase loss fault                                                                                                    | YES                     |
|      | <b>n</b> $\square$ : Function inactive<br><b>y</b> $E$ <b>5</b> : Triggering of OPF fault<br>$\square$ <b>R</b> $L$ : No fault triggered but management of the output voltage in order to avoid an order<br>link with the motor is re-established and flying restart even if FLr = nO. To be used with<br>contactor.<br>OPL is forced to YES if brake control (bLC) is assigned (page <u>54</u> ).                                                                                                    | th downstream           |
| IPL  | Configuration of line phase loss fault                                                                                                    | YES                     |
|      | This parameter is only accessible on 3-phase drives.<br><b>n D</b> : Fault ignored<br><b>Y E 5</b> : Fault with fast stop                                                                                                    |                         |
| DHL  | Stop mode in the event of a drive overheating fault OHF                                                                                                    | YES                     |
|      | Π: Fault ignored         𝔅 𝔅: Fault with freewheel stop         𝑘 𝑘 𝑘 𝔅: Fault with stop on ramp         𝑘 𝔅 𝔅 𝑘 𝔅: Fault with fast stop                                                                                                    |                         |
| OLL  | Stop mode in the event of a motor overload fault OLF                                                                                                    | YES                     |
|      | Π: Fault ignored         9 E 5: Fault with freewheel stop         Γ Π P: Fault with stop on ramp         F 5 L: Fault with fast stop                                                                                                    | -                       |

| Code         | Description                                                                                                    | Adjustment<br>range  | Factory setting |
|--------------|----------------------------------------------------------------------------------------------------|----------------------|-----------------|
| 5 L L        | Stop mode in the event of a Modbus serial link fault SLF         n I: Fault ignored         y E 5: Fault with freewheel stop         r II P: Fault with stop on ramp         F 5 L: Fault with fast stop                                                                                                    |                      | YES             |
| C O L        | Stop mode in the event of a CANopen serial link fault COF            ¬ □: Fault ignored                                                                                                    |                      | YES             |
| t n L        | Configuration of auto-tuning fault tnF                                                                                                    |                      | YES             |
| LFL          | Stop mode in the event of a loss of 4 - 20 mA signal fault LFF $r$ $D$ : Fault ignored (only value possible if CrL3 $\leq$ 3 mA, see page 2 $y \in 5$ : Fault with freewheel stop $L F F$ : The drive switches to the fallback speed (LFF parameter) $r L 5$ : The drive maintains the speed at which it was travelling whdisappeared. $r \Pi P$ : Fault with stop on ramp $F 5 L$ : Fault with fast stop $\Delta$ Before setting LFL to YES , rMP or FSt, check the connectionimmediately switch to an LFF fault.                                                                                                    | en the fault occurre |                 |
| LFF          | Immediately switch to an LFF fault.         Fallback speed         Fallback speed setting for stopping in the event of a fault                                                                                                    | 0 to 500 Hz          | 10 Hz           |
| drn          | Derated operation in the event of an overvoltage<br>n D: Function inactive<br>9 E 5: The line voltage monitoring threshold is:<br>ATV31•••M2: 130 V<br>ATV31•••M3X: 130 V<br>ATV31•••N4: 270 V<br>ATV31•••S6X: 340 V<br>In this case, a line choke must be used and the performance of the<br>In order to assign this function, you must press and hold down the                                                                                                    |                      |                 |
| 5 <i>E P</i> | Controlled stop on mains power break<br>Π □: Locking of the drive and freewheel stopping of the motor<br>Π Π 5: This stop mode uses the inertia to maintain the drive power<br>Γ Π P: Stop according to the valid ramp (dEC or dE2)<br>F 5 L: Fast stop, the stopping time depends on the inertia and the                                                                                                    |                      | -               |
| InH          | Fault inhibit         Inhibiting faults may damage the drive beyond repair. This way are assigned         □       Inhibiting faults may damage the drive beyond repair. This way are assigned         □       Inhibiting faults may damage the drive beyond repair. This way are assigned         □       Inhibiting faults may damage the drive beyond repair. This way are assigned         □       Inhibiting faults may damage the drive beyond repair. This way are assigned         □       I         I       Logic input L11         I       I = Logic input L12         I       I = Logic input L13         I       I = Logic input L15         I       I = Logic input L16         Fault monitoring is active when the input is in state 0.         It is inactive when the input is in state 1.         All active faults are reset on a rising edge (from 1 to 0) of the input the area and hold down the |                      |                 |
|              | In order to assign this function, you must press and hold down the                                                                                                    |                      |                 |

### **Communication menu COM-**

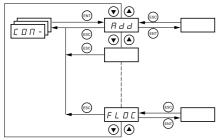

The parameters can only be modified when the drive is stopped and no run command is present. Modifications to parameters Add, tbr, tFO, AdCO and bdCO are only taken into account following a restart. On the optional remote terminal, this menu can be accessed with the switch in the  $\Box$  position.

| Code         | Description                                                                                                    | Adjustment<br>range  | Factory setting         |
|--------------|----------------------------------------------------------------------------------------------------|----------------------|-------------------------|
| Add          | Modbus: Drive address                                                                                                    | 1 to 247             | 1                       |
| tbr          | Modbus: Transmission speed                                                                                                    |                      | 19200                   |
|              | <i>4</i> . <i>B</i> : 4800 bps<br><i>5</i> . <i>b</i> : 9600 bps<br><i>I 9</i> . <i>2</i> : 19200 bps ( <b>Caution:</b> The remote terminal can only be use                                                                                                    | ed with this value.) |                         |
| E F D        | Modbus communication format                                                                                                    |                      | 8E1                     |
|              | <ul> <li>B D I: 8 data bits, odd parity, 1 stop bit</li> <li>B E I: 8 data bits, even parity, 1 stop bit (Caution: The remote te</li> <li>B n I: 8 data bits, no parity, 1 stop bit</li> <li>B n Z: 8 data bits, no parity, 2 stop bits</li> </ul>                                                                                                    | rminal can only be   | used with this value    |
| <i>E E D</i> | Modbus: Time-out                                                                                                    | 0.1 to 10 s          | 10 s                    |
| A 9 C D      | CANopen: Drive address                                                                                                    | 0 to 127             | 0                       |
| 6 d C D      | CANopen: Transmission speed                                                                                                    |                      | 125                     |
| ErCO         | I 2 5. 0: 125 kbps         2 5 0. 0: 250 kbps         5 0 0. 0: 500 kbps         I 0 0 0: 1000 kbps                                                                                                    |                      |                         |
|              |                                                                                                    |                      |                         |
|              | D: "No error"         I: "Bus off error"         2: "Life time error"         3: "CAN overrun"         4: "Heartbeat error"                                                                                                    |                      |                         |
| F L D        | Forced local mode                                                                                                    |                      | nO                      |
|              | D : Not assigned     L I I: Logic input L11     L I 2: Logic input L12     L I 3: Logic input L13     L I 4: Logic input L13     L I 5: Logic input L14     L I 5: Logic input L15     L I 5: Logic input L16     In forced local mode, the terminal block and display terminal regained                                                                                                    |                      |                         |
| FLOC         | Selection of the reference and control channel in forced local<br>mode<br>Can only be accessed if LAC = 3                                                                                                    |                      | AI1<br>AIP for<br>ATV31 |
|              | In forced local mode, only the speed reference is taken into accour<br>not active.<br>See the diagrams on pages <u>28</u> to <u>31</u> .<br><i>F I I</i> : Analog input Al1, logic inputs LI<br><i>F I Z</i> : Analog input Al2, logic inputs LI<br><i>F I J</i> : Analog input Al3, logic inputs LI<br><i>F I P</i> : Potentiometer (type A drives only), RUN/STOP buttons<br><i>L E L</i> : Remote terminal: LFr reference page <u>16</u> , RUN/STOP/FWE |                      |                         |

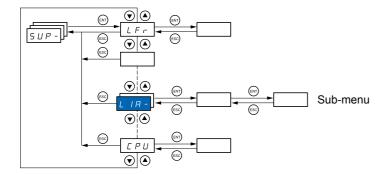

#### Parameters can be accessed with the drive running or stopped. On the optional remote terminal, this menu can be accessed with the switch in any position.

Some functions have numerous parameters. In order to clarify programming and avoid having to scroll through endless parameters, these functions have been grouped in sub-menus.

Like menus, sub-menus are identified by a dash after their code: LIR- for example.

When the drive is running, the value displayed is that of one of the monitoring parameters. By default, the value displayed is the output frequency applied to the motor (rFr parameter).

Whilst the value of the new monitoring parameter required is being displayed, press and hold down the "ENT" key (2 seconds) to confirm the change of monitoring parameter and store this. From now on, the value of this parameter will be displayed while the drive is running (even after it has been disconnected).

If the new choice is not confirmed by pressing the "ENT" key a second time, the drive will return to the previous parameter after it has been switched off.

5 U P - 🗸

|                                           | ]                                                                                                    |                                               |
|-------------------------------------------|----------------------------------------------------------------------------------------------------|-----------------------------------------------|
| Code                                      | Description                                                                                                    | Variation range                               |
| LFr                                       | Frequency reference for control via built-in terminal or remote terminal                                                                                                    | 0 to 500 Hz                                   |
| r P I                                     | Internal PI reference                                                                                                    | 0 to 100%                                     |
| FrH                                       | Frequency reference before ramp (absolute value)                                                                                                    | 0 to 500 Hz                                   |
| rFr                                       | Output frequency applied to the motor                                                                                                    | - 500 Hz to + 500 Hz                          |
| 5 P d 1<br>or<br>5 P d 2<br>or<br>5 P d 3 | <b>Output value in customer units</b><br>SPd1 or SPd2 or SPd3 depending on the SdS p<br>settings mode).                                                                                                    | arameter, see page <u>19</u> (SPd3 in factory |
| LCr                                       | Current in the motor                                                                                                    |                                               |
| 0 P r                                     | Motor power                                                                                                    |                                               |
|                                           | 100% = Nominal motor power, calculated using the                                                                                                    | -                                             |
| ULn                                       | Line voltage (gives the line voltage via the DC b                                                                                                    | us, motor running or stopped)                 |
| E H r                                     | Motor thermal state                                                                                                    |                                               |
|                                           | 100% = Nominal thermal state<br>118% = "OLF" threshold (motor overload)                                                                                                    |                                               |
| EHd                                       | Drive thermal state                                                                                                    |                                               |
|                                           | 100% = Nominal thermal state<br>118% = "OHF" threshold (motor overload)                                                                                                    |                                               |
|                                           | Last fault<br>Last fault<br>L F : Brake control fault<br>C F F: Configuration (parameters) incorrect<br>C F I: Configuration (parameters) invalid<br>C D F: Communication fault line 2 (CANopen)<br>C r F: Capacitor pre-charge fault<br>E F: EEPROM memory fault<br>E F F: EEPROM memory fault<br>E P F: External fault<br>I n F: Internal fault<br>I n F: Internal fault<br>L F F: 4 - 20 mA fault on Al3<br>n D F: No fault saved<br>D F: Overcurrent fault<br>D F: Overcurrent fault<br>D F: Overcurrent fault<br>D F: Motor overload fault<br>D F: Motor phase loss fault<br>D F F: Line supply overvoltage fault<br>F H F: Line supply phase loss fault<br>S C F: Motor short-circuit fault (phase, earth)<br>S L F: Motor overspeed fault<br>L n F: Auto-tuning fault<br>L F F: Line supply undervoltage fault<br>E T F: Line supply undervoltage fault |                                               |
| 0 E r                                     | Motor torque                                                                                                    |                                               |
|                                           | 100% = Nominal motor torque, calculated using the                                                                                                    | ne parameters entered in the drC- menu.       |
| rEH                                       | Operating time                                                                                                    | 0 to 65530 hours                              |
|                                           | Total time the motor has been powered up:<br>0 to 9999 (hours), then 10.00 to 65.53 (kilo-hours<br>Can be reset to zero by the rPr parameter in the                                                                                                    |                                               |

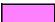

| <u>[5<i>UP</i> -</u> <b>µ</b> ◄− |                                                              |                                                                                                    |
|----------------------------------|--------------------------------------------------------------|----------------------------------------------------------------------------------------------------|
|                                  | Code                                                         | Description                                                                                                    |
|                                  | C 0 d                                                        | Terminal locking code                                                                                                    |
|                                  |                                                              | Enables the drive configuration to be protected using an access code.                                                                                                    |
|                                  |                                                              | Caution: Before entering a code, do not forget to make a careful note of it.                                                                                                    |
|                                  |                                                              | <ul> <li>□ <i>F F</i> : No access locking codes</li> <li>To lock access, enter a code (2 to 9999). The display can be incremented using ▲. Now press "ENT". "On" appears on the screen to indicate that the parameters have been locked.</li> <li>□ <i>n</i>: A code is locking access (2 to 9999)</li> <li>To unlock access, enter the code (incrementing the display using ▲) and press "ENT". The code remains on the display and access is unlocked until the next power down. Parameter access will be locked again on the next power-up.</li> <li>If an incorrect code is entered, the display changes to "On" and the parameters remain locked.</li> <li>XXXX: Parameter access is unlocked (the code remains on the screen).</li> <li>To reactivate locking with the same code when the parameters have been unlocked, return to "On" using the ▼ button then press "ENT". "On" appears on the screen to indicate that the parameters have been locked.</li> <li>To lock access with a new code when the parameters have been unlocked, enter a new code (increment the display using ▲ or ▼ ) and press "ENT". "On" appears on the screen to indicate that the parameters have been locked.</li> <li>To clear locking when the parameters have been unlocked, return to "OFF" using the ▼ button and press "ENT". "OFF" remains on the screen. The parameters are unlocked and will remain unlocked until the next restart.</li> </ul> |
|                                  | E U 5                                                        | State of auto-tuning                                                                                                    |
|                                  |                                                              | <ul> <li><i>L H b</i>: The default stator resistance value is used to control the motor.</li> <li><i>P E n d</i>: Auto-tuning has been requested but not yet performed.</li> <li><i>P r D D</i>: Auto-tuning in progress.</li> <li><i>F H I L</i>: Auto-tuning has failed.</li> <li><i>d D n E</i>: The stator resistance measured by the auto-tuning function is used to manage the drive.</li> <li><i>S L r d</i>: The cold stator resistance (rSC other than nO) that is used to control the motor.</li> </ul>                                                                                                    |
|                                  | UdP                                                          | Indicates the ATV31 firmware version.<br>E.g.: 1102 = V1.1 IE02.                                                                                                    |
|                                  | LIA-                                                         | Logic input functions                                                                                                    |
|                                  | L I IA<br>L I2A<br>L I3A<br>L I3A<br>L I3A<br>L I5A<br>L I5A | assigned, nO is displayed. Use the $\blacktriangle$ and $\blacktriangledown$ arrows to scroll through the functions. If a number of functions have been assigned to the same input, check that they are compatible.                                                                                                    |
|                                  | L 15                                                         | Can be used to display the state of the logic inputs (using the segments of the display: high = 1, low = 0)                                                                                                    |
|                                  |                                                              | State 1 5 12 12 14 15 16                                                                                                    |
|                                  |                                                              | LI1 LI2 LI3 LI4 LI5 LI6                                                                                                    |
|                                  | A IA -                                                       | Example above: LI1 and LI6 are at 1, LI2 to LI5 are at 0. Analog input functions                                                                                                    |
|                                  |                                                              |                                                                                                    |
|                                  | A 12A<br>A 13A<br>A 13A                                      | assigned, nO is displayed. Use the $\blacktriangle$ and $\blacktriangledown$ arrows to scroll through the functions. If                                                                                                    |

### Servicing

The Altivar 31 does not require any preventative maintenance. It is nevertheless advisable to perform the following regularly:

- Check the condition and tightness of connections.
- Ensure that the temperature around the unit remains at an acceptable level and that ventilation is effective (average service life of fans:
- 3 to 5 years depending on the operating conditions).
- Remove any dust from the drive.

#### Assistance with maintenance, fault display

If a problem arises during setup or operation, ensure that the recommendations relating to the environment, mounting and connections have been observed.

The first fault detected is stored and displayed, flashing, on the screen: the drive locks and the fault relay (RA - RC) contact opens, if it has been configured for this function.

#### **Clearing the fault**

Cut the power supply to the drive in the event of a non-resettable fault. Wait for the display to go off completely. Find the cause of the fault in order to correct it.

The drive is unlocked after a fault by:

- · Switching off the drive until the display disappears completely, then switching on again
- · Automatically in the cases described in the "automatic restart" function (FLt- menu, Atr = YES)
- Via a logic input when this input is assigned to the "fault reset" function (FLt- menu, rSF = LIe)

#### Monitoring menu:

This is used to prevent and find the causes of faults by displaying the drive status and its current values.

#### Spares and repairs:

Consult Schneider Electric product support.

#### Drive does not start, no fault displayed

- If the display does not light up, check the power supply to the drive.
  The assignment of the "Fast stop" or "Freewheel stop" functions will prevent the drive from starting if the corresponding logic inputs are not powered up. The ATV31 then displays "nSt" in freewheel stop mode and "FSt" in fast stop mode. This is normal since these functions are active at zero so that the drive will be stopped safely if there is a wire break.
- Check that the run command input(s) have been actuated in accordance with the chosen control mode (tCC parameter in the I-O- menu). • If an input is assigned to the limit switch function and this input is at zero, the drive can only be started up by sending a command for the
- opposite direction (see page <u>58</u>).
  If the reference channel (page <u>28</u>) or the control channel (page <u>29</u>) is assigned to Modbus or CANopen, the drive displays nSt on power-up and remains at stop until the communication bus sends a command.

#### Faults which cannot be reset automatically

The cause of the fault must be removed before resetting by switching off and then on again.

CrF, SOF, tnF, bLF and OPF faults can also be reset remotely via logic input (rSF parameter in the FLt- menu page 60).

| Fault                               | Probable cause                                                                                                    | Remedy                                                                                                    |
|-------------------------------------|----------------------------------------------------------------------------------------------------|----------------------------------------------------------------------------------------------------|
| <i>LLF</i><br>Brake sequence        | <ul> <li>Brake release current not reached</li> <li>Brake engage frequency bEn =<br/>nO (not adjusted) when brake<br/>logic bLC is assigned.</li> </ul>                                    | <ul> <li>Check the drive/motor connection.</li> <li>Check the motor windings.</li> <li>Check the lbr setting in the FUn- menu (see page <u>54</u>).</li> <li>Carry out the recommended adjustment of bEn (see pages <u>53</u> and <u>54</u>).</li> </ul> |
| Г г F<br>Capacitor load circuit     | <ul> <li>Load relay control fault or<br/>charging resistor damaged</li> </ul>                                                                                                    | Replace the drive.                                                                                                    |
| <i>E E F</i><br>EEPROM fault        | Internal memory fault                                                                                                    | <ul><li>Check the environment (electromagnetic compatibility).</li><li>Replace the drive.</li></ul>                                                                                                    |
| In F<br>Internal fault              | Internal fault                                                                                                    | <ul><li>Check the environment (electromagnetic compatibility).</li><li>Replace the drive.</li></ul>                                                                                                    |
| D C F<br>Overcurrent                | <ul> <li>Incorrect parameters in the SEt-<br/>and drC- menus</li> <li>Inertia or load too high</li> <li>Mechanical blockage</li> </ul>                                                     | <ul> <li>Check the SEt- and drC- parameters.</li> <li>Check the size of the motor/drive/load.</li> <li>Check the state of the mechanism.</li> </ul>                                                                                                    |
| 5 <i>E F</i><br>Motor short-circuit | <ul> <li>Short-circuit or earthing at the<br/>drive output</li> <li>Significant earth leakage current at<br/>the drive output when several<br/>motors are connected in parallel</li> </ul> | <ul> <li>Check the cables connecting the drive to the motor, and the motor insulation.</li> <li>Reduce the switching frequency.</li> <li>Connect chokes in series with the motor.</li> </ul>                                                             |
| 5 D F<br>Overspeed                  | <ul><li>Instability or</li><li>Driving load too high</li></ul>                                                                                                    | <ul> <li>Check the motor, gain and stability parameters.</li> <li>Add a braking resistor.</li> <li>Check the size of the motor/drive/load.</li> </ul>                                                                                                    |
| ЕпЕ<br>Auto-tuning fault            | <ul> <li>Special motor or motor whose<br/>power is not suitable for the drive</li> <li>Motor not connected to the drive</li> </ul>                                                         | <ul> <li>Use the L or the P ratio (see Uft page <u>21</u>).</li> <li>Check the presence of the motor during auto-tuning.</li> <li>If a downstream contactor is being used, close it during auto-tuning.</li> </ul>                                       |

### Faults which can be reset with the automatic restart function, after the cause has disappeared

These faults can also be reset by switching the drive off and on again or via a logic input (rSF parameter in the FLt- menu page 60)

| Fault                                            | Probable cause                                                                                                    | Remedy                                                                                                    |
|--------------------------------------------------|----------------------------------------------------------------------------------------------------|----------------------------------------------------------------------------------------------------|
| С D F<br>CAnopen fault<br>Е P F                  | Interruption in communication on<br>the CANopen bus     According to user                                                                                                    | <ul> <li>Check the communication bus.</li> <li>Please refer to the product-specific documentation.</li> <li>According to user</li> </ul>                                                                                                    |
| External fault<br><i>L F F</i><br>Loss of 4-20mA | Loss of the 4-20 mA reference on input Al3                                                                                                    | Check the connection on input AI3.                                                                                                    |
| D b F<br>Overvoltage<br>during deceleration      | Braking too sudden     or driving load                                                                                                    | <ul> <li>Increase the deceleration time.</li> <li>Install a braking resistor if necessary.</li> <li>Activate the brA function (page <u>38</u>) if it is compatible with the application.</li> </ul>                                                                                                    |
| <b>D</b> H F<br>Drive overheated                 | Drive temperature too high                                                                                                    | Check the motor load, the drive ventilation and the environment. Wait for the drive to cool down before restarting.                                                                                                    |
| DLF<br>Motor overload                            | Triggered by excessive motor<br>current                                                                                                    | • Check the ItH setting (motor thermal protection) (page <u>16</u> ), check the motor load. Wait for the drive to cool down before restarting.                                                                                                    |
| DPF<br>Motor phase loss                          | <ul> <li>Loss of one phase at drive output</li> <li>Downstream contactor open</li> <li>Motor not connected or motor<br/>power too low</li> <li>Instantaneous instability in the<br/>motor current</li> </ul>                          | <ul> <li>Check the connections from the drive to the motor.</li> <li>If a downstream contactor is being used, set OPL to OAC (FLt- menu page <u>61</u>).</li> <li>Test on a low power motor or without a motor: In factory settings mode, motor phase loss detection is active (OPL = YES). To check the drive in a test or maintenance environment without having to switch to a motor with the same rating as the drive (particularly useful in the case of high power drives), deactivate motor phase loss detection (OPL = no).</li> <li>Check and optimize the UFr (page <u>17</u>), UnS and nCr (page <u>20</u>) parameters and perform auto-tuning with tUn (page <u>21</u>).</li> </ul> |
| <b>D</b> 5 F<br>Overvoltage                      | <ul><li>Line voltage too high</li><li>Disturbed line supply</li></ul>                                                                                                    | Check the line voltage.                                                                                                    |
| <i>P H F</i><br>Line phase failure               | <ul> <li>Drive incorrectly supplied or a fuse blown</li> <li>Failure of one phase</li> <li>3-phase ATV31 used on a single phase line supply</li> <li>Unbalanced load This protection only operates with the drive on load.</li> </ul> | <ul> <li>Check the power connection and the fuses.</li> <li>Reset.</li> <li>Use a 3-phase line supply.</li> <li>Disable the fault by setting IPL = nO (FLt- menu page <u>61</u>).</li> </ul>                                                                                                    |
| 5 L F<br>Modbus fault                            | <ul> <li>Interruption in communication on<br/>the Modbus bus</li> </ul>                                                                                                    | <ul><li>Check the communication bus.</li><li>Please refer to the product-specific documentation.</li></ul>                                                                                                    |

### Faults which can be reset as soon as their cause disappears

| Fault                                               | Probable cause                                                                                                    | Remedy                                                                                                    |
|-----------------------------------------------------|----------------------------------------------------------------------------------------------------|----------------------------------------------------------------------------------------------------|
| <i>L F F</i><br>Configuration fault                 | The current configuration is inconsistent.                                                                                       | • Return to factory settings or call up the backup configuration, if it is valid. See the FCS parameter in the I-O-, drC-, CtL- or FUn- menu. |
| <i>E F 1</i><br>Configuration fault via serial link | <ul> <li>Invalid configuration<br/>The configuration loaded in the<br/>drive via the serial link is<br/>inconsistent.</li> </ul> | <ul> <li>Check the configuration loaded previously.</li> <li>Load a consistent configuration.</li> </ul>                                      |
| Ш 5 F<br>Undervoltage                               | <ul> <li>Line supply too low</li> <li>Transient voltage dip</li> <li>Damaged load resistor</li> </ul>                            | <ul><li>Check the voltage and the voltage parameter.</li><li>Replace the drive.</li></ul>                                                     |

Drive ATV 31.....

Customer ID no. (if applicable).....

#### 1st level adjustment parameter

| ЬFг  |                 |                  |
|------|-----------------|------------------|
| Code | Factory setting | Customer setting |
| bEr  | 50              |                  |

Settings menu

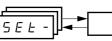

| Code           | Factory setting           | Customer setting |
|----------------|---------------------------|------------------|
| ACC            | 3 s                       | S                |
| A C 2          | 5 s                       | S                |
| d E 2          | 5 s                       | S                |
| d E C          | 3 s                       | S                |
| EAI            | 10%                       | %                |
| F 8 5          | 10%                       | %                |
| E A 3          | 10%                       | %                |
| ĿЯЧ            | 10%                       | %                |
| LSP            | 0 Hz                      | Hz               |
| HSP            | bFr                       | Hz               |
| I E H          | According to drive rating | A                |
| UFr            | 20%                       | %                |
| FLG            | 20%                       | %                |
| 5 E A          | 20%                       | %                |
| SLP            | 100 Hz                    | %                |
| 140            | 0.7 ln (1)                | A                |
| FqC            | 0.5 s                     | S                |
| <u> </u>       | 0.5 s                     | S                |
| <u>5 d C I</u> | 0.7 ln (1)                | A                |
| <u> </u>       | 0 s                       | S                |
| <u>5362</u>    | 0.5 ln (1)                | A                |
| JPF            | 0 Hz                      | Hz               |
| JF2            | 0 Hz                      | Hz               |
| JGF            | 10 Hz                     | Hz               |
| r P G          | 1                         |                  |
| r 16           | 1/s                       | / s              |
| FЬS            | 1                         |                  |
| PIC            | nO                        |                  |

| Code         | Factory setting   | Customer setting |
|--------------|-------------------|------------------|
| rP2          | 30%               | %                |
| r P J        | 60%               | %                |
| rP4          | 90%               | %                |
| <u>5 P 2</u> | 10 Hz             | Hz               |
| <u>5 P 3</u> | 15 Hz             | Hz               |
| <u>5 P 4</u> | 20 Hz             | Hz               |
| 5 P 5        | 25 Hz             | Hz               |
| 5 P 6        | 30 Hz             | Hz               |
| 5 P 7        | 35 Hz             | Hz               |
| 5 P 8        | 40 Hz             | Hz               |
| 5 P 9        | 45 Hz             | Hz               |
| 5 P I D      | 50 Hz             | Hz               |
| 5 P I I      | 55 HZ             | Hz               |
| 5 P I 2      | 60 Hz             | Hz               |
| 5 P I 3      | 70 Hz             | Hz               |
| 5 P I 4      | 80 Hz             | Hz               |
| 5 P I S      | 90 Hz             | Hz               |
| 5 P 1 6      | 100 Hz            | Hz               |
| EL I         | 1.5 ln (1)        | A                |
| C L 2        | 1.5 ln (1)        | A                |
| EL S         | 0 (no time limit) | S                |
| r SL         | 0                 |                  |
| UFr2         | 20%               | %                |
| FLG2         | 20%               | %                |
| 5 E A 2      | 20%               | %                |
| 5 L P 2      | 100%              | %                |
| FEd          | bFr               | Hz               |
| E E d        | 100%              | %                |
| [F9]         | In (1)            | A                |
| 5 8 5        | 30                |                  |
| SFr          | 4 kHz             | kHz              |

(1) In corresponds to the nominal drive current indicated in the Installation Manual and on the drive rating plate.

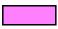

These parameters only appear if the corresponding function has been selected in another menu. The majority can also be accessed and adjusted in the function configuration menu. Those which are underlined appear in factory settings mode.

Motor control menu

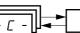

| Code  | Factory setting           | Customer setting |
|-------|---------------------------|------------------|
| bFr   | 50 Hz                     | Hz               |
| UnS   | According to drive rating | V                |
| FrS   | 50 Hz                     | Hz               |
| n[r   | According to drive rating | A                |
| n 5 P | According to drive rating | RPM              |
| C D 5 | According to drive rating |                  |
| r 5 [ | nO                        |                  |

| Code       | Factory setting | Customer setting |  |
|------------|-----------------|------------------|--|
| E U 5      | tAb             |                  |  |
| UFE        | n               |                  |  |
| nrd        | YES             |                  |  |
| SFr        | 4 kHz           | kHz              |  |
| <i>LFr</i> | 60 Hz           | Hz               |  |
| 5 r F      | nO              |                  |  |

I/O menu [/ - □ -] →

| Code | Factory setting                                          | Customer setting |
|------|----------------------------------------------------------|------------------|
| FCC  | 2C<br>ATV31 <b>eee</b> A: LOC                            |                  |
| ECE  | trn                                                      |                  |
| rr5  | if tCC = 2C, Ll2<br>if tCC = 3C, Ll3<br>if tCC = LOC: nO |                  |
| [rl] | 4 mA                                                     | mA               |
| [rH] | 20 mA                                                    | mA               |

| Code   | Factory setting | Customer setting |
|--------|-----------------|------------------|
| AD 1 E | 0A              |                  |
| d 0    | nO              |                  |
| r      | FLt             |                  |
| r 2    | nO              |                  |

### Control menu

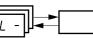

| Code | Factory setting          | Customer setting |
|------|--------------------------|------------------|
| LAC  | L1                       |                  |
| Frl  | AI1<br>AIP for ATV31     |                  |
| Fr2  | nO                       |                  |
| rFC  | Fr1                      |                  |
| EHEF | SIM                      |                  |
|      | tEr<br>LOC for ATV31●●●A |                  |

| Code  | Factory setting | Customer setting |
|-------|-----------------|------------------|
| [ 4 2 | Mdb             |                  |
| C C 5 | Cd1             |                  |
| C D P | nO              |                  |
|       | nO              |                  |
| PSŁ   | YES             |                  |
| r O E | dFr             |                  |

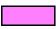

These parameters only appear if the corresponding function has been enabled.

#### Application functions menu

FUn-

| Code    |            | Factory setting                                           | Customer setting   |
|---------|------------|-----------------------------------------------------------|--------------------|
| rPC-    | rPt        | Lln                                                       |                    |
|         |            |                                                           |                    |
|         | ERI        | 10%                                                       | %                  |
|         | E82        | 10%                                                       | %                  |
|         | ER3        | 10%                                                       | %                  |
|         | E A 4      | 10%                                                       | %                  |
|         | ACC        | 3 s                                                       | <sup>70</sup><br>S |
|         | dEC        | 3 s                                                       |                    |
|         | - 7 F S    | nO                                                        | S                  |
|         | Fre        | 0                                                         | Hz                 |
|         | AC 2       | 5 s                                                       |                    |
|         | dE2        | 5 \$                                                      | S                  |
|         | br A       | YES                                                       | S                  |
| 5 E C - | 522<br>522 | Stn                                                       |                    |
| 3 C L - | FSE        | nO                                                        |                    |
|         | FSE<br>dEF | nO<br>4                                                   |                    |
|         |            | -                                                         |                    |
|         |            | nO<br>0.7 In                                              | Α                  |
|         |            | 0.7 In<br>0.5 s                                           | A                  |
|         |            |                                                           | S                  |
|         | n 5 E      | nO                                                        |                    |
| A9C-    | AGC        | YES                                                       |                    |
|         | EdEI       | 0.5 s                                                     | S                  |
|         | 5 d C I    | 0.7 ln (1)                                                | A                  |
|         | E d C 2    | 0 s                                                       | S                  |
|         | 5362       | 0.5 ln (1)                                                | A                  |
| 5A I-   | 582        | Al2                                                       |                    |
|         | 583        | nO                                                        |                    |
| P55-    | P 5 2      | If tCC = 2C: LI3<br>If tCC = 3C: LI4<br>If tCC = LOC: LI3 |                    |
|         | P 5 4      | If tCC = 2C: LI4<br>If tCC = 3C: nO<br>If tCC = LOC: LI4  |                    |
|         | P 5 8      | nO                                                        |                    |
|         | P5 16      | nO                                                        |                    |
|         | 5 P 2      | 10 Hz                                                     | Hz                 |
|         | 5 P 3      | 15 Hz                                                     | Hz                 |
|         | 5 P 4      | 20 Hz                                                     | Hz                 |
|         | 5 P 5      | 25 Hz                                                     | Hz                 |
|         | 5 P 6      | 30 Hz                                                     | Hz                 |
|         | 5 P 7      | 35 Hz                                                     | Hz                 |
|         | SPB        | 40 Hz                                                     | Hz                 |
|         | 5 P 9      | 45 Hz                                                     | Hz                 |
|         | 5 P 1 0    | 50 Hz                                                     | Hz                 |
|         | SPII       | 55 Hz                                                     | Hz                 |
|         | 5P 12      | 60 Hz                                                     | Hz                 |
|         | 5P 13      | 70 Hz                                                     | Hz                 |
|         | 5P 14      | 80 Hz                                                     | Hz                 |
|         | 5P 15      | 90 Hz                                                     | Hz                 |
|         | 5P 16      | 100 Hz                                                    | Hz                 |
|         |            |                                                           | 112                |

| Code    |              | Factory setting           | Customer setting |
|---------|--------------|---------------------------|------------------|
| J06-    | J 0 G        | If tCC = 2C: nO           |                  |
|         |              | If tCC = 3C: LI4          |                  |
|         |              | If tCC = LOC: nO          |                  |
|         | JGF          | 10 Hz                     | Hz               |
| UPd-    | USP          | nO                        |                  |
|         | d 5 P        | nO                        |                  |
|         | Str          | nO                        |                  |
| P I -   | PIF          | nO                        |                  |
|         | r P G        | 1                         |                  |
|         | r IG         | 1                         |                  |
|         | FЬS          | 1                         |                  |
|         | PIC          | nO                        |                  |
|         | Pr2          | nO                        |                  |
|         | Pr4          | nO                        |                  |
|         | r P 2        | 30%                       | %                |
|         | r P J        | 60%                       | %                |
|         | - P 4        | 90%                       | %                |
|         | r 5 L        | 0                         |                  |
|         | PII          | nO                        |                  |
|         | r P I        | 0%                        | %                |
| ЬLС-    | ЬLС          | nO                        | ,,,              |
| 0       | brL          | According to drive        | Hz               |
|         | Ibr          | rating                    | A                |
|         | brt          | 0.5 s                     | S                |
|         | <u> </u>     | nO                        | Hz               |
|         | 62 H         | 0.5 s                     | S S              |
|         | 622<br>6 I P | nO                        | 5                |
| L[2-    |              | nO                        |                  |
| L L E - |              | 1.5 ln (1)                | А                |
|         | LLE          | 1.5 III (1)               | A                |
|         |              |                           |                  |
| CHP-    | EHP          | nO                        |                  |
|         |              |                           |                  |
|         |              | <b>A 11 2 1 1</b>         |                  |
|         | Un 5 2       | According to drive rating | V                |
|         | Fr 52        | 50 Hz                     | Hz               |
|         | rr52<br>n[r2 | 50 112                    | A HZ             |
|         | nLre<br>nSP2 | According to drive        | RPM              |
|         | C 0 5 2      | rating                    | RPM              |
|         |              |                           |                  |
|         | UFE2         | n<br>200/                 | 0/               |
|         | UFr2         | 20%                       | %                |
|         | FLG2         | 20%                       | %                |
|         | 5682         | 20%                       | %                |
|         | SLP2         | 100 Hz                    | Hz               |
| L 5 E - | LAF          | nO                        |                  |
|         | LĦr          | nO                        |                  |
|         | LAS          | nSt                       |                  |

(1) In corresponds to the nominal drive current indicated in the Installation Manual and on the drive rating plate.

These parameters only appear if the corresponding function has been enabled. They can also be accessed in the SEt menu.

Fault menu

| Code  | Factory setting | Customer setting |
|-------|-----------------|------------------|
| Atr   | nO              |                  |
| E A r | 5               |                  |
| r SF  | nO              |                  |
| FLr   | nO              |                  |
| EEF   | nO              |                  |
| EPL   | YES             |                  |
| OPL   | YES             |                  |
| IPL   | YES             |                  |
| OHL   | YES             |                  |
| OLL   | YES             |                  |

| Code  | Factory setting | Customer setting |
|-------|-----------------|------------------|
| 5 L L | YES             |                  |
| EDL   | YES             |                  |
| EnL   | YES             |                  |
| LFL   | nO              |                  |
| LFF   | 10 Hz           | Hz               |
| drn   | nO              |                  |
| 5 E P | nO              |                  |
| InH   | nO              |                  |
| r P r | nO              |                  |

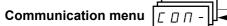

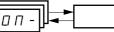

| Code  | Factory setting Customer setting |   |  |
|-------|----------------------------------|---|--|
| Add   | 1                                |   |  |
| t b r | 19200                            |   |  |
| E F D | 8E1                              |   |  |
| £ E 0 | 10 s                             | S |  |
| A9C0  | 0                                |   |  |

| Code    | Factory setting      | Customer setting |
|---------|----------------------|------------------|
| 6 d C D | 125                  |                  |
| FLD     | nO                   |                  |
| FLOC    | AI1<br>AIP for ATV31 |                  |

These parameters only appear if the corresponding function has been enabled.

| A C 2              | 20                     | FLDC           | <u>63</u>              | 0Pr                | <u>65</u>              | 5 <i>P 2</i>       | <u>45</u>              |
|--------------------|------------------------|----------------|------------------------|--------------------|------------------------|--------------------|------------------------|
| ACC                | 38                     | FLr            | <u>61</u>              | Otr                | <u>65</u>              | 5 P 3              | <u>45</u>              |
| ALL<br>AdC         | <u>38</u><br>41        | Frl            | <u>33</u>              | PIC                | <u>51</u>              | 5 P 4              | <u>45</u>              |
| AdCO               | <u>41</u><br><u>63</u> | Fr2            | 33                     | PIF                | <u>51</u>              | 5 <i>P</i> 5       | 45                     |
| Add                |                        | FrH            | <u>65</u>              | Pr2                | <u>51</u>              | 5 <i>P</i> 6       | 45                     |
| A I IA             | <u>63</u>              | FrS            | 20                     | Pr4                | <u>51</u>              | 5 P 7              | 45                     |
| A 12A              | <u>66</u>              | Fr 52          | <u>56</u>              | PS 16              | 45                     | 5 <i>P</i> 8       | <u>45</u>              |
| A I 3 A            | <u>66</u><br><u>66</u> | Frt            | 38                     | P52                | 44                     | 579                | 45                     |
| A 1 3 A<br>A D I E |                        | FSE            | <u>39</u>              | P54                | 44                     | SPdI               | <u>65</u>              |
| ALIE<br>Atr        | <u>24</u><br><u>60</u> | FEd            | <u>19</u>              | P 5 8              | 44                     | 5Pd2               | <u>65</u>              |
|                    |                        | HSP            | <u>16</u>              | PSE                | 35                     | 57 8 2<br>5 7 8 3  | <u>65</u>              |
| 6 d C O<br>6 E n   | <u>63</u>              | Ibr            | <u>54</u>              |                    | <u>24</u>              | 5, 85<br>5, F      | <u>22</u>              |
| 667<br>665         | <u>54</u>              | 140            | <u>39</u>              | <br>. 2            | 24                     | 5 E A              | 17                     |
| bFr                | <u>54</u>              | InH            | <u>62</u>              | rFC                | 34                     | 5682               | 57                     |
|                    | 20                     | IPL            | <u>61</u>              | rFr                | <u>65</u>              | SEP                | <u>62</u>              |
| 6 IP               | <u>54</u>              | IEH            | <u>16</u>              | r 16               | <u>51</u>              | SEr                | <u>48</u>              |
| 6LC                | <u>54</u>              | JF2            | 18                     | r O E              | 35                     | 522                | <u>40</u><br><u>39</u> |
| brA                | 38                     | JGF            | 46                     | r 82               | <u>55</u><br>51        |                    | 37                     |
| brL                | <u>54</u>              | <u> </u>       | <u>46</u>              | rP3                | <u>51</u>              | E A 2              | <u>38</u>              |
| brt                | <u>54</u>              | JPF            | <u>18</u>              | r P 4              | <u>51</u>              | E A 3              | <u>38</u>              |
| C C S              | 35                     |                | 33                     | r P G              | <u>51</u>              | E A 4              | 38                     |
|                    | <u>34</u>              |                | <u>58</u>              | rru<br>rPl         | <u>51</u><br>52        | LAr                | <u> </u>               |
| []]                | <u>34</u>              | LAr            | <u>58</u>              | rPI                | <u>65</u>              | E h r<br>E b r     | <u>63</u>              |
| CHEF               | <u>34</u>              |                | <u>58</u>              | rr i<br>rPr        | <u>62</u>              | £67<br>£60         | 23                     |
| CHP                | <u>56</u>              |                | <u>56</u>              | r P S              |                        | E [ L<br>E [ L     | <u>23</u>              |
| C L 2              | <u>55</u>              |                | <u>35</u>              | rPt                | <u>38</u><br><u>37</u> | EdC                | <u>23</u><br><u>39</u> |
|                    | <u>18</u>              | LEr            | <u>65</u>              | rr 5               | 23                     |                    | <u>41</u>              |
| C D d              | <u>66</u>              | LFF            |                        | r                  | <u>20</u><br><u>21</u> | E 8 E 7<br>E 8 E 8 | <u>41</u><br><u>41</u> |
| C 0 P              | <u>35</u>              | LFL            | <u>62</u><br><u>62</u> | rst                | <u>60</u>              | EBLE<br>EFr        | <u>41</u><br><u>22</u> |
| C O S              | <u>20</u>              | LFL            | <u>65</u>              | r S L              | <u>52</u>              | EFF                | <u>65</u>              |
| C O S 2            | <u>57</u>              | LFE            | <u>65</u>              | rst                |                        | EHr                |                        |
| C r H 3            | <u>24</u>              | LIIA           | <u>66</u>              | 582                | <u>65</u><br><u>42</u> | ELS                | <u>65</u>              |
| [rl]               | <u>24</u>              |                |                        | 583                |                        |                    | <u>18</u>              |
| C E d              | <u>19</u>              |                | <u>66</u><br><u>66</u> | 565                | <u>42</u><br><u>22</u> | ££d<br>££0         | <u>19</u><br><u>63</u> |
| d C F              | <u>39</u>              | L 13A<br>L 14A |                        | 525<br>5dC 1       |                        | EEU<br>EUn         | <u>03</u><br><u>21</u> |
| d[                 | <u>39</u>              | LISA           | <u>66</u>              | 5867               | <u>41</u>              | EUN<br>EUS         | 21                     |
| d E 2              | <u>38</u>              |                | <u>66</u>              |                    | <u>+1</u>              |                    | <u>21</u><br><u>66</u> |
| dec                | <u>16</u>              | L 16A<br>L 15  | <u>66</u>              | 5 d 5<br>5 F r     | <u>19</u>              | EUS<br>UdP         |                        |
| d 0                | <u>24</u>              | LSP            | <u>66</u>              | SLL                | <u>22</u><br><u>62</u> | UEr                | <u>66</u><br><u>17</u> |
| drn                | <u>62</u>              | LSP<br>n[r     | <u>16</u>              | SLL                |                        | UFr<br>UFr2        | <u>17</u><br><u>57</u> |
| dSP                | <u>48</u>              |                | <u>20</u><br>56        | SLP<br>SLP2        | <u>17</u><br><u>57</u> | UFFE               |                        |
| EPL                | <u>61</u>              | nEr2           | <u>56</u>              | 5 L P 2<br>5 P 1 D |                        | UFE2               | 21                     |
| ErCO               | <u>63</u>              | nrd<br>nSP     | 22                     |                    | <u>45</u>              |                    | <u>57</u>              |
| EEF                | <u>61</u>              |                | 20                     | 5 P I I            | <u>45</u>              | ULn<br>Un S        | <u>65</u><br>20        |
| F 6 5              | <u>51</u>              | n 5 P 2        | <u>56</u>              | 5P 12              | <u>45</u>              |                    | <u>20</u>              |
| FCS                | <u>22</u>              | n 5 E          | 40                     | 5P   3<br>5P   4   | <u>45</u>              | Un 52              | <u>56</u>              |
| FLG                | <u>17</u>              | OHL            | <u>61</u>              |                    | <u>45</u>              | U 5 P              | <u>48</u>              |
| FLG2               | <u>57</u>              | OLL            | <u>61</u>              | 5P 15              | <u>45</u>              |                    |                        |
| FLO                | <u>63</u>              | OPL            | <u>61</u>              | 5P 16              | <u>45</u>              |                    |                        |
|                    |                        |                |                        |                    |                        |                    |                        |

| +/- speed                                                   | 47         |
|-------------------------------------------------------------|------------|
|                                                             | 23         |
|                                                             | 24         |
|                                                             | <u>50</u>  |
|                                                             | 41         |
|                                                             | 53         |
| CANopen: Drive address                                      | <u>63</u>  |
| Control and reference channels                              | <u>26</u>  |
|                                                             | <u>35</u>  |
| Current limit                                               | <u>18</u>  |
| DC injection via logic input                                | <u>39</u>  |
| Deceleration ramp adaptation                                | <u>38</u>  |
| Drive thermal protection                                    | 5          |
| Drive ventilation                                           | 5          |
|                                                             | <u>39</u>  |
| Flying restart (automatic catching a spinning load on ramp) | <u>81</u>  |
| Forced local mode                                           | <u>63</u>  |
| Freewheel stop via logic input                              | <u>40</u>  |
| Function access level                                       | <u>33</u>  |
| Jog operation                                               | <u>46</u>  |
| Management of limit switch                                  | <u>58</u>  |
| Modbus: Drive address                                       | <u>63</u>  |
| Motor control auto-tuning                                   | <u>21</u>  |
| Motor switching                                             | <u>56</u>  |
| Motor thermal protection                                    | <u>6</u>   |
| Motor thermal protection - max. thermal current             | <u>16</u>  |
| PI regulator 4                                              | <u>49</u>  |
| Preset speeds 4                                             | <u>43</u>  |
| Ramp switching                                              | <u>38</u>  |
| Ramps                                                       | <u>37</u>  |
| Reference switching                                         | <u>34</u>  |
|                                                             | <u>24</u>  |
| Relay r2                                                    | <u>24</u>  |
|                                                             | <u> 50</u> |
| Return to factory settings/restore configuration            | <u>22</u>  |
| <u></u>                                                     | <u>22</u>  |
|                                                             | <u>21</u>  |
|                                                             | <u>18</u>  |
|                                                             | <u>39</u>  |
|                                                             | <u>42</u>  |
|                                                             | <u>55</u>  |
| Switching frequency                                         | <u>22</u>  |

VVDED303042 EN